Государственное автономное профессиональное образовательное учреждение Самарской области «Тольяттинский колледж сервисных технологий и предпринимательства»

**Методические рекомендации для студентов по организации выполнения и защиты курсовой проекта для специальности 35.02.12 (250109) Садово – парковое и ландшафтное строительство**

Тольятти, 2015

Рассмотрена на заседании У тверждаю предметной (цикловой) комиссией Зам: лиректора по УМР Протокол № ∂ (Н.М. Жесткова) or  $\alpha$  O  $\gamma$  »  $2015r$ (С.А. Осипова)

Составитель:

Жесткова Н.М., зам. директора по УМР

Фадеева Н.В., методист

Козлова С.А., методист

Сосяк О.В., преподаватель ГАПОУ ТКСТП

*Настоящие методические рекомендации по организации выполнения и защиты курсовой работы (проекта) предназначены для студентов, обучающихся по программе подготовки специалистов среднего звена по специальности 35.02.12 (250109) Садово-парковое и ландшафтное строительство.* 

*В рекомендациях рассмотрен процесс организации и разработки тематики курсового проектирования, требования к структуре, оформлению, процедуре оценки и хранения курсовых проектов.*

*В приложении содержатся образцы титульного листа, задания, календарного графика выполнения и защиты курсового проекта, списка использованных источников, отзыва на курсовой проект для специальности 35.02.12 (250109) Садово-парковое и ландшафтное строительство.* 

*Печатается по решению методического совета государственного автономного профессионального образовательного учреждения Самарской области «Тольяттинский колледж сервисных технологий и предпринимательства» протокол № 2 от 26.10.2015*

# **Содержание**

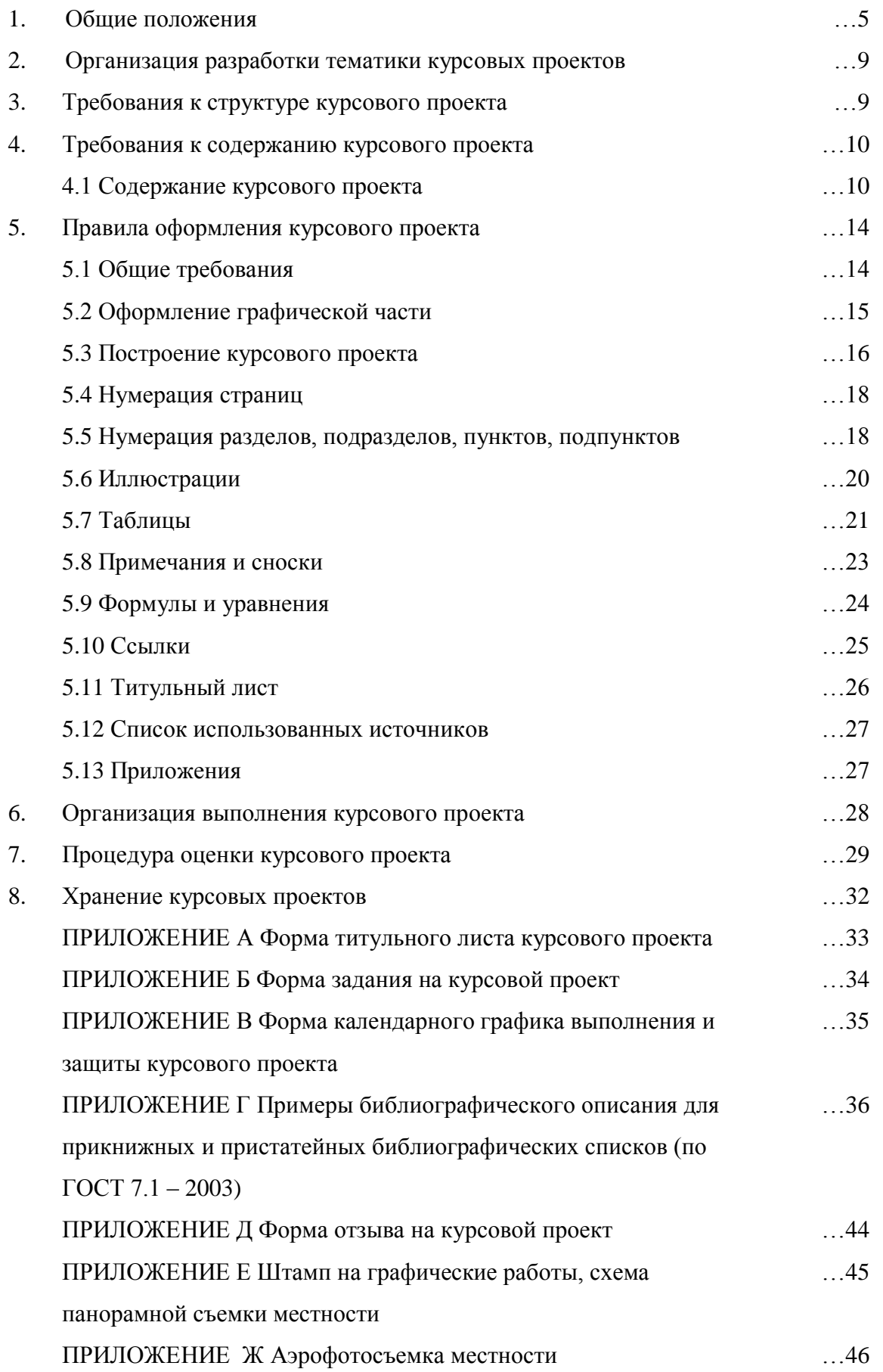

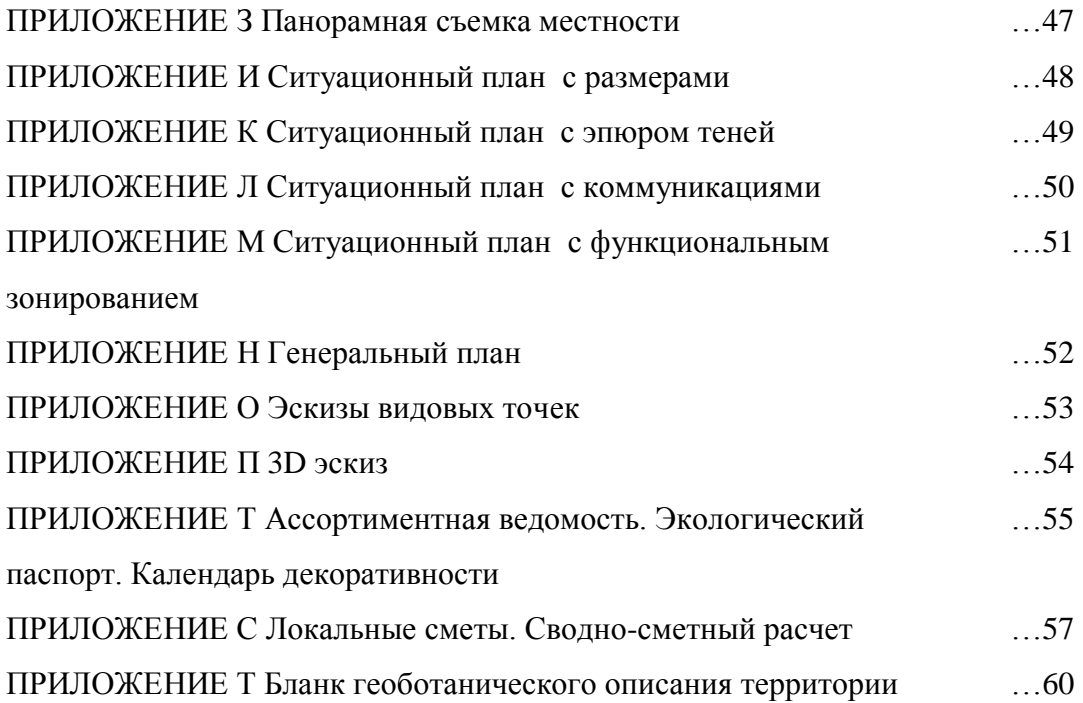

#### **1. Общие положения**

1.1. Настоящее пособие разработано в соответствии с приказом Министерства образования и науки Российской Федерации от 14 июня 2013 г.  $N_2$  464 «Об утверждении Порядка организации и осуществления образовательной деятельности по образовательным программам среднего профессионального образования»; Положением о текущем контроле знаний и промежуточной аттестации, утвержденном приказом директора ГАПОУ ТКСТП (далее – колледжа).

 1.2. Курсовой проект по МДК 01.01 Основы проектирования объектов садово-паркового и ландшафтного строительства является одним из видов учебных занятий и формой контроля учебной работы студентов, обучающихся по программам подготовки специалистов среднего звена специальности 35.02.12 (250109) Садово-парковое и ландшафтное строительство.

1.3. Выполнение студентом курсового проекта осуществляется на заключительном этапе изучения МДК 01.01 Основы проектирования объектов садово-паркового и ландшафтного строительства, в ходе которого осуществляется обучение применению полученных знаний и умений при решении комплексных задач, связанных со сферой профессиональной деятельности будущих специалистов.

# **Вид профессиональной деятельности: Проектирование объектов садово-паркового и ландшафтного строительства**

ПК 1.1. Проводить ландшафтный анализ и предпроектную оценку объекта озеленения.

ПК 1.2. Выполнять проектные чертежи объектов озеленения с использованием компьютерных программ.

ПК 1.3. Разрабатывать проектно-сметную документацию.

С целью овладения указанным видом профессиональной деятельности и соответствующими профессиональными компетенциями обучающийся в ходе освоения профессионального модуля должен:

#### **уметь:**

- выполнять изыскательские работы на объекте;

- применять стандарты Единой системы конструкторской документации (ЕСКД) и Системы проектной документации для строительства (СПДС), пользоваться строительными нормами и правилами (СНиП);

- пользоваться приборами и инструментами;

- проводить инвентаризацию существующей растительности на объекте;

- согласовывать юридические вопросы по землеустройству с заинтересованными сторонами;

- составлять схему вертикальной планировки и картограмму земляных работ;

- составлять предпроектный план, эскиз и генплан объекта озеленения;

- выполнять разбивочные и посадочные чертежи;

- применять компьютерные программы при проектировании объектов озеленения;

- составлять ведомости объемов различных работ;

- рассчитывать сметы на производство различных работ;

- составлять календарный график производства различных работ;

- согласовывать проектную документацию со смежными организациями, контролирующими органами и заказчиками;

#### **знать:**

- стандарты Единой системы конструкторской документации (ЕСКД) и Системы проектной документации для строительства (СПДС), пользоваться строительными нормами и правилами (СНиП);

- законы землеустройства и землепользования, кадастровый план объекта;

- основы геодезии и геопластики;

- гидрологические условия, геологические и почвенные характеристики объекта;

- специализированные приборы и инструменты;

методы проектирования объектов;

- законы, методы и приемы проекционного черчения и архитектурной графики;

- основные принципы композиции пейзажей;

- современные стили ландшафтного дизайна и историю садово-паркового искусства;

- компьютерные программы для ландшафтного проектирования;

- нормативные требования к оформлению проектно-сметной документации;

- основы психологии общения.

Результатом освоения программы является овладение обучающимися общими (ОК) компетенциями:

ОК 1.Понимать сущность и социальную значимость своей будущей профессии, проявлять к ней устойчивый интерес.

ОК 2.Организовывать собственную деятельность, выбирать типовые методы и способы выполнения профессиональных задач, оценивать их эффективность и качество.

ОК 3.Принимать решения в стандартных и нестандартных ситуациях и нести за них ответственность.

ОК 4.Осуществлять поиск и использование информации, необходимой для эффективного выполнения профессиональных задач, профессионального и личностного развития.

ОК 5.Использовать информационно-коммуникационные технологии в профессиональной деятельности.

ОК 6.Работать в коллективе и в команде, эффективно общаться с коллегами, руководством, потребителями.

ОК 7.Брать на себя ответственность за работу членов команды (подчиненных), за результат выполнения заданий.

ОК 8.Самостоятельно определять задачи профессионального и личностного развития, заниматься самообразованием, осознанно планировать повышение квалификации.

ОК 9.Ориентироваться в условиях частой смены технологий в профессиональной деятельности.

ОК 10. Исполнять воинскую обязанность, в том числе с применением полученных профессиональных знаний (для юношей).

1.4. Выполнение студентом курсового проекта по междисциплинарному курсу проводится с целью:

- систематизации и закрепления полученных теоретических знаний и практических умений по дисциплинам и (или) профессиональным модулям профессионального цикла;
- углубления теоретических знаний в соответствии с заданной темой;
- формирования умений применять теоретические знания при решении поставленных вопросов;
- формирования умений использовать справочную, нормативную и правовую документацию;
- развития творческой инициативы, самостоятельности, ответственности и организованности;
- подготовки к государственной итоговой аттестации.

1.5. Количество часов обязательной учебной нагрузки студента, отведенное на выполнение курсового проекта, определяются рабочим учебным планом колледжа данной специальности.

1.6. Курсовой проект по МДК 01.01 Основы проектирования объектов садово-паркового и ландшафтного строительства выполняется в сроки, определенные рабочим учебным планом колледжа.

В настоящих методических рекомендациях используются следующие термины, определения и сокращения:

ФГОС СПО – Федеральный государственный образовательный стандарт среднего профессионального образования;

СПО - среднее профессиональное образование;

ППССЗ – программы подготовки специалистов среднего звена;

ПЦК – предметно-цикловая комиссия;

УМР – учебно-методическая работа;

ПВЭМ - персональная электронно-вычислительная машина;

ЕСТД – Единая система технической документации;

ЕСКД – Единая система конструкторской документации.

#### **2. Организация разработки тематики курсовых проектов**

2.1. Тематика курсовых проектов разрабатывается преподавателями колледжа, согласовывается с работодателем, рассматривается и принимается соответствующей предметно-цикловой комиссией, утверждается заместителем директора по учебно-методической работе.

2.2. Темы курсовых проектов должны соответствовать тематике рабочей программы МДК 01.01 Основы проектирования объектов садово-паркового и ландшафтного строительства по специальности 35.02.12 (250109) Садовопарковое и ландшафтное строительство.

Тема курсового проекта может быть предложена работодателем.

Тема курсового проекта может быть предложена студентом при условии обоснования им ее целесообразности.

В отдельных случаях допускается выполнение курсового проекта по одной теме группой студентов.

2.3. Курсовой проект должен быть составной частью (разделом, главой) дипломного проекта.

2.4. По утвержденным темам руководитель курсового проекта разрабатывает индивидуальные задания для каждого студента.

2.5. Задания на курсовой проект рассматриваются ПЦК, подписываются руководителем работы и утверждаются заместителем директора по УМР.

#### **3. Требования к структуре курсового проекта**

Структурными элементами курсового проекта являются:

**- Титульный лист** (приложение А)

**- Задание на курсовой проект** (Приложение Б)

**- Календарный график выполнения и защиты курсового проекта** (Приложение В)

**- Содержание** 

**- Введение**

**- Пояснительная записка (***Раздел 1. Выводы по 1-ому разделу, Раздел 2. Выводы по 2-ому разделу***)**

- **- Графическая часть**
- **- Заключение**
- **- Список использованных источников** (Приложение Г)
- **- Приложения**
- **- Отзыв** (Приложение Д)

### **4. Требования к содержанию курсового проекта**

### **4.1. Содержание курсового проекта**

Студент разрабатывает и оформляет курсовой проект в соответствии с требованиями ГОСТ 7.32-2001, ЕСТД и ЕСКД.

Объем курсового проекта должен быть достаточным для изложения путей реализации поставленных задач. Рекомендуемый объем курсового проекта студента (без приложений) – должен составлять не менее 20 страниц печатного текста, но не более 30 страниц.

По содержанию курсовой проект может носить конструкторский или технологический характер. По структуре курсовой проект состоит из пояснительной записки и графической части. Ландшафтное проектирование это комплекс мероприятий, проводимый для составления проекта, при реализации которого, будут выполняться все работы по озеленению и благоустройству. При работе над созданием ландшафтного проекта учитываются пожелания и индивидуальные особенности заказчика, естественные особенности данной территории, а также возможности их изменения; приводится информация о нормативной документации, регламентирующей работу по благоустройству территории, описание стилистики садово-паркового объекта и его элементов. Проект ландшафтного дизайна представляет собой комплект предпроектных и проектных документов, включающих все необходимые сведения об участке, чертежи и планы территории, существующих и планируемых постройках, финансовые

документы, обладая которыми, заказчик еще до начала производства работ получаете полное представление о новой жизни участка, сроках и стоимости реализации проекта.

4.1.1. Пояснительная записка **курсового проекта** включает в себя:

- введение, в котором раскрываются актуальность и значение темы, формулируется цель;
- описательную часть, в которой приводятся описание территории объекта озеленения и благоустройства, планируемое благоустройство территории, выбор растительного материала, содержащую сводносметный расчет, расчет прибыли и рентабельности по проекту;
- заключение, в котором содержатся выводы и рекомендации относительно возможностей использования материалов работы;
- список используемой литературы;
- приложения.

4.1.2 Описательная часть пояснительной записка включает в себя:

 А) Первый раздел проекта - ландшафтный анализ проектируемого участка и окружающей территории.

Ландшафтный анализ территории включает в себя предпроектные работы, которые представляют собой визуальную оценку участка, а также комплекс необходимых предварительных исследований.

В процессе изучения составляют климатическую оценку территории в целом. Характеризуется рельеф местности. Замеряют всю территорию. Производится панорамная фотосъемка местности (Приложение З).

Выполняют исследование участка с точки зрения освещенности разных его фрагментов в разное время суток (инсоляционный анализ) с нанесением на ситуационный план эпюры теней. Он необходим для планирования всего комплекса озеленения и благоустройства, разбития клумб и устройства газонов, организации цикла посадки растений и (работ по уходу). Исследуется наличие коммуникаций.

Особенно тщательно исследуется растительность, произрастающая на проектируемой территории и вокруг нее. Составляется геоботаническое описание территории (см. приложение Т).

Подеревная съемка насаждений. На план наносится координатная сетка с существующими деревьями и кустарниками, показанными условными обозначениями. По каждому дереву или группе однородных деревьев и кустарников описание должно содержать: номер по плану, наименование породы, диаметр ствола на высоте 1,3 м, диаметр кроны, высоту дерева, санитарное состояние, декоративные качества. Инвентаризация существующей растительности - перепись всех существующих растений и нанесение их на план. Необходимо для оценки пригодности данных растений, гармоничности с общим проектом и с проектом озеленения участка. Составляется функциональное зонирование территории.

Выводы по разделу должны заключать рекомендации об удалении или сохранении существующих растений, улучшению плодородия почвы и т.д.

Б) Второй раздел проекта - ландшафтное проектирование территории участка.

Ландшафтное проектирование территории: разрабатывается основная концепция ландшафтного дизайна участка, ориентируясь на пожелания заказчика. При проектировании учитывается ряд факторов: освещенность в разное время суток, необходимость установки автоматических систем полива, проведение коммуникаций, удобство ухода за зелеными насаждениями. В результате этого сложного процесса вырабатывается общая концепция благоустройства. Эскизы объектов наглядно представляют, как будет выглядеть будущий проект с учетом эстетической и технической сторон. Составляются ассортиментная ведомость растений, в которой указан количественный и видовой состав высаживаемых растений, экологический паспорт и календарь декоративности растений (приложение Р).

В) Третий раздел проекта – Расчет прибыли и рентабельности озеленения и благоустройства участка.

Расчетная часть включает составление сводно-сметного расчета по строительству, озеленению и благоустройству, а также расчет прибыли и рентабельности по проекту (см. приложение С).

Выводы по разделу должны заключать анализ рентабельности проекта. 4.1.3. Графическая часть курсового проекта как конструкторского, так и технологического характера может быть представлена - чертежами, схемами, графиками, диаграммами, картинами, сценариями и другими изделиями или продуктами творческой деятельности в соответствии с выбранной темой.

Графическая часть включает в себя:

1) Аэрофотосъемку территории. Она предназначена для получения представления о существующем рельефе местности (приложение Ж)

2) Панорамную съемку местности. Отображает уклоны, высоты, болотистые участки, с учетом оценки существующей ситуации, планируются все инженерные работы: земляные работы, перемещение грунта, дренажные работы, вертикальное озеленение, вывод всевозможных уровней и т.д. (приложение З)

3) Ситуационный план с размерами. Основывается на замерах территории. На этом плане указываются все существующие здания постройки и сооружения и их размеры. Также на этот план наносятся участки прилегающей местности, что необходимо для планирования подъездных путей (приложение И)

4) Ситуационный план с эпюром теней. Основывается на инсоляционном анализе - исследование участка с точки зрения освещенности разных его фрагментов в разное время суток с нанесением на ситуационный план эпюры теней (приложение К)

5) Ситуационный план с коммуникациями. Основывается на данных осмотра территории и анкетировании заказчика. Он необходим для изображения центральных коммуникаций, низко висящих проводов и т.п. и определения ограничений использования земельного участка (приложение Л)

6) Ситуационный план с функциональным зонированием. Основывается на данных осмотра территории и анкетировании заказчика. Он так же необходим для планирования всего комплекса озеленения и благоустройства, разбития клумб и устройства газонов, организации цикла посадки растений и (работ по уходу), планирования детских площадок и зон отдыха (приложение М)

7) Генеральный план участка, совмещенный с дендропланом - на который нанесены планируемые результаты всех видов работ (приложение Н)

8) Подробно разработанные эскизы видовых точек (фрагменты участков сада, цветников, миксбордеров, альпинариев – с учетом изменений по времени года). Перспективные рисунки отдельных элементов ландшафта (эскизы): площадки, места отдыха, МАФ (приложение О)

9) Эскиз 3D изображения объекта (приложение П)

## **5. Правила оформления курсового проекта**

#### **5.1 Общие требования**

5.1.1 Оформление курсового проекта выполняется в соответствии с требованиями ГОСТ 7.32. Страницы текста курсового проекта и включенные в работу иллюстрации и таблицы должны соответствовать формату А4 по ГОСТ 9327. Допускается применение формата А3 при наличии большого количества таблиц и иллюстраций данного формата.

5.1.2 Курсовой проект выполняется любым печатным способом на пишущей машинке или с использованием компьютера и принтера на одной стороне листа белой бумаги формата А4 через полтора интервала. Шрифт - Times New Roman. Цвет шрифта - черный, размер шрифта - кегль 14. Полужирный шрифт не применяется.

Размеры полей: правое – 15 мм, верхнее и нижнее 20 мм, левое – 30 мм.

Разрешается использовать компьютерные возможности акцентирования внимания на определенных терминах, формулах, теоремах, применяя шрифты разной гарнитуры.

5.1.3 Вне зависимости от способа выполнения работы качество напечатанного текста и оформления иллюстраций, таблиц, распечаток ПЭВМ должно удовлетворять требованию их четкого воспроизведения.

5.1.4 При выполнении курсового проекта необходимо соблюдать равномерную плотность, контрастность и четкость изображения по всей работе. В работе должны быть четкие, не расплывшиеся линии, буквы, цифры и знаки.

5.1.5 Опечатки, описки и графические неточности, обнаруженные в процессе подготовки курсовой работы (проекта), допускается исправлять подчисткой или закрашиванием белой краской и нанесением на том же месте исправленного текста (графики) машинописным способом или черными чернилами, пастой или тушью – рукописным способом.

Повреждения листов работы, помарки и следы не полностью удаленного прежнего текста (графики) не допускаются.

5.1.6 Фамилии, названия учреждений, организаций, фирм, название изделий и другие имена собственные в работе приводят на языке оригинала. Допускается транслитерировать имена собственные и приводить названия организаций в переводе на язык курсового проекта с добавлением (при первом упоминании) оригинального названия.

#### **5.2 Оформление графической части**

Графический материал проектов выполняется с соблюдением правил, установленных стандартами ЕСКД с использованием компьютерной программы «Наш сад». Допускается дорабатывать графический материал от руки, на листах чертежной бумаги формата А4 ГОСТ Р 21.1101-2013 тушью (черной), карандашом или распечатывается посредством использования компьютерной печати, в том числе цветной.

Эскизы, рисунки, небольшие схемы выполняют на форматах А4. Графический материал должен быть снабжен основной надписью,

располагаемой в правом нижнем углу чертежа по форме 1 (для чертежей и схем) ГОСТ Р 21.1101-2013. (Приложение Е).

Схемы, эскизы, рисунки, оформляемые на листах формата А4 и подшиваемые совместно с текстовыми материалами, снабжаются штампом шаблона RAMKA.Dot для WORD (приложение Е), выполняются карандашом, чернилами, тушью и пастой разных цветов, с использованием компьютерной программы «Наш сад» и другими средствами использования изображений на бумаге.

Линии различных типов на чертежах и схемах должны соответствовать требованиям ГОСТ Р 21.1101-2013 в зависимости от их назначения. Сплошная толстая - основная линия "S" в пределах от 0,5 до 1,4 мм в зависимости от сложности и величины изображения на данном чертеже, а также от формата чертежа. Остальные линии толщиной от S/3 до S/2.

Схемы должны выполняться в соответствии с требованиями стандартов ЕСКД ГОСТ 2.701-84, 2.702-75, 8.703-68, 2.704-76, 2.721-74.

Чертежи рекомендуется выполнять с учетом особенностей и условных графических изображений и обозначений с соблюдением масштаба.

Линии на графиках и рисунках не регламентируются и диктуются только соображениями наглядности. Графики и эскизы вычерчиваются в произвольном масштабе.

Все надписи на чертежах выполняются черными чернилами от руки шрифтом чертежным по ГОСТ Р 21.1101-2013 или машинописным способом.

Прочая графическая документация, предусмотренная заданием на проектирование, оформляется с учетом требований соответствующих стандартов.

#### **5.3 Построение курсового проекта**

5.3.1 Наименование структурных элементов курсовой работы (проекта) «СОДЕРЖАНИЕ», «ВВЕДЕНИЕ», «ЗАКЛЮЧЕНИЕ», «СПИСОК ИСПОЛЬЗОВАННЫХ ИСТОЧНИКОВ», «ПРИЛОЖЕНИЕ» служат заголовками структурных элементов работы. Заголовки структурных элементов

следует располагать в середине строки без точки в конце и печатать прописными буквами, не подчеркивая.

5.3.2 Основную часть работы следует делить на разделы, подразделы и пункты. Пункты, при необходимости, могут делиться на подпункты. При делении текста на пункты и подпункты необходимо, чтобы каждый пункт содержал законченную информацию.

5.3.3 Разделы, подразделы, пункты и подпункты следует нумеровать арабскими цифрами и записывать с абзацного отступа.

Разделы должны иметь порядковую нумерацию в пределах всего текста, за исключением приложений.

#### *Пример – 1, 2, 3 и т.д.*

Номер подраздела или пункта включает номер раздела и порядковый номер подраздела или пункта, разделенные точкой.

### *Пример – 1.1, 1.2, 1.3 и т.д.*

Номер подпункта включает номер раздела, подраздела, пункта и порядковый номер подпункта, разделенные точкой.

#### *Пример – 1.1.1.1, 1.1.1.2, 1.1.1.3 и т.д.*

После номера раздела, подраздела, пункта и подпункта в тексте точку не ставят.

Если текст курсовой работы (проекта) подразделяют только на пункты, их следует нумеровать, за исключением приложений, порядковыми номерами в пределах всей работы.

Если раздел или подраздел имеет только один пункт, или пункт имеет один подпункт, то нумеровать его не следует.

5.3.4 Разделы, подразделы должны иметь заголовки. Пункты, как правило, заголовков не имеют. Заголовки должны четко и кратко отражать содержание разделов, подразделов.

5.3.5 Заголовки разделов, подразделов и пунктов следует печатать с абзацного отступа с прописной буквы без точки в конце, не подчеркивая.

Если заголовок состоит из двух предложений, их разделяют точкой.

### **5.4 Нумерация страниц**

5.4.1 Страницы курсовой работы (проекта) следует нумеровать арабскими цифрами, соблюдая сквозную нумерацию по всему тексту работы. Номер страницы проставляют в центре нижней части листа без точки.

5.4.2 Титульный лист включают в общую нумерацию страниц отчета. Номер страницы на титульном листе не проставляют.

5.4.3 Иллюстрации и таблицы, расположенные на отдельных листах, включают в общую нумерацию страниц курсового проекта.

Иллюстрации и таблицы на листах А3 учитывают как одну страницу.

#### **5.5 Нумерация разделов, подразделов, пунктов, подпунктов**

5.5.1 Разделы курсового проекта должны иметь порядковые номера в пределах всей работы, обозначенные арабскими цифрами без точки и записанные с абзацного отступа. Подразделы должны иметь нумерацию в пределах каждого раздела. Номер подраздела состоит из номеров раздела и подраздела, разделенных точкой. В конце номера подраздела точка не ставится. Разделы, как и подразделы, могут состоять из одного или нескольких пунктов.

5.5.2 Если курсовой проект не имеет подразделов, то нумерация пунктов в нем должна быть в пределах каждого раздела, и номер пункта должен состоять из номеров раздела и пункта, разделенных точкой. В конце номера пункта точка не ставится.

### *Пример*

#### *1 Типы и основные размеры*

*1.1 1.2 Нумерация пунктов первого раздела работы 1.3 2 Технические требования 2.1 2.2 Нумерация пунктов второго раздела работы 2.3*

Если курсовой проект имеет подразделы, то нумерация пунктов должна быть в пределах подраздела и номер пункта должен состоять из номеров раздела, подраздела и пункта, разделенных точками, например:

### *3 Методы испытаний*

#### *3.1 Аппараты, материалы и реактивы*

*3.1.1*

*3.1.2 Нумерация пунктов первого подраздела* 

*3.1.3 третьего раздела работы*

#### *3.2 Подготовка к испытанию*

*3.2.1*

## *3.2.2 Нумерация пунктов второго подраздела*

## *3.2.3 третьего раздела работы*

5.4.3 Если раздел состоит из одного подраздела, то подраздел не нумеруется. Если подраздел состоит из одного пункта, то пункт не нумеруется.

5.5.4 Если текст курсового проекта подразделяется только на пункты, то они нумеруются порядковыми номерами в пределах всей работы.

5.5.5 Пункты, при необходимости, могут быть разбиты на подпункты, которые должны иметь порядковую нумерацию в пределах каждого пункта, например 4.2.1.1, 4.2.1.2, 4.2.1.3 и т. д.

5.5.6 Внутри пунктов или подпунктов могут быть приведены перечисления.

Перед каждым элементом перечисления следует ставить дефис. При необходимости ссылки в тексте работы на один из элементов перечисления вместо дефиса ставятся строчные буквы в порядке русского алфавита, начиная с буквы а (за исключением букв ѐ, з, й, о, ч, ъ, ы, ь).

Для дальнейшей детализации перечислений необходимо использовать арабские цифры, после которых ставится скобка, а запись производится с абзацного отступа, как показано в примере.

*Пример*

*а*)

*б)\_\_\_\_\_\_\_\_\_\_\_ 1)\_\_\_\_\_\_\_\_\_\_ 2)\_\_\_\_\_\_\_\_\_\_*

*в)\_\_\_\_\_\_\_\_\_\_*

5.5.7 Каждый структурный элемент курсовой работы (проекта) следует начинать с нового листа (страницы).

5.5.8 Нумерация страниц работы и приложений, входящих в состав курсовой работы (проекта), должна быть сквозная.

### **5.6 Иллюстрации**

5.6.1 Иллюстрации (чертежи, графики, схемы, компьютерные распечатки, диаграммы, фотоснимки) следует располагать в работе непосредственно после текста, в котором они упоминаются впервые, или на следующей странице.

Иллюстрации могут быть в компьютерном исполнении, в том числе и цветные.

На все иллюстрации должны быть даны ссылки в работе.

5.6.2 Графики, диаграммы, иллюстрации должны соответствовать требованиям государственных стандартов ЕСКД.

Допускается выполнение графиков, диаграмм посредством использования компьютерной печати.

5.6.3 Фотоснимки размером меньше формата А4 должны быть наклеены на стандартные листы белой бумаги.

5.6.4 Иллюстрации, за исключением иллюстраций приложений, следует нумеровать арабскими цифрами сквозной нумерацией.

Если рисунок один, то он обозначается «Рисунок 1». Слово «рисунок» и его наименование располагают посередине строки.

5.6.5 Допускается нумеровать иллюстрации в пределах раздела. В этом случае номер иллюстрации состоит из номера раздела и порядкового номера иллюстрации, разделенных точкой. Например, Рисунок 1.1.

5.6.6 Иллюстрации, при необходимости, могут иметь наименование и пояснительные данные (подрисуночный текст). Слово «Рисунок» и

наименование помещают после пояснительных данных и располагают следующим образом: Рисунок 1 – Фонарь садовый.

5.6.7 Иллюстрации каждого приложения обозначают отдельной нумерацией арабскими цифрами с добавлением перед цифрой обозначения приложения. Например, Рисунок А.3.

5.6.8 При ссылках на иллюстрации следует писать «…в соответствии с рисунком 2» при сквозной нумерации и «…в соответствии с рисунком 1.2» при нумерации в пределах раздела.

## **5.7 Таблицы**

5.7.1 Таблицы применяют для лучшей наглядности и удобства сравнения показателей. Наименование таблицы, при его наличии, должно отражать ее содержание, быть точным, кратким. Наименование таблицы следует помещать над таблицей слева, без абзацного отступа в одну строку с ее номером через тире.

5.7.2 В курсовом проекте таблицу следует располагать непосредственно после текста, в котором она упоминается впервые, или на следующей странице.

5.7.3 На все таблицы в работе должны быть ссылки. При ссылке следует писать слово «таблица» с указанием ее номера.

5.7.4 Таблицу с большим числом строк допускается переносить на другой лист (страницу). При переносе части таблицы на другой лист (страницу) слово «Таблица», ее номер н наименование указывают один раз слева над первой частью таблицы, а над другими частями также слева пишут слова «Продолжение таблицы» и указывают номер таблицы.

Таблицу с большим количеством граф допускается делить на части и помещать одну часть под другой в пределах одной страницы. Если строки и графы таблицы выходят за формат страницы, то в первом случае каждой части таблицы повторяется головка, во втором случае — боковик. При делении таблицы на части допускается ее головку или боковик заменять соответственно номером граф и строк. При этом нумеруют арабскими цифрами графы и (или) строки первой части таблицы.

Если повторяющийся в разных строках графы таблицы текст состоит из одного слова, то его после первого написания допускается заменять кавычками; если из двух и более слов, то при первом повторении его заменяют словами «То же», а далее - кавычками. Ставить кавычки вместо повторяющихся цифр, марок, знаков, математических и химических символов не допускается. Если цифровые или иные данные в какой-либо строке таблицы не приводят, то в ней ставят прочерк.

5.7.5 Цифровой материал, как правило, оформляют в виде таблиц. Пример оформления таблицы приведен на рисунке 1.

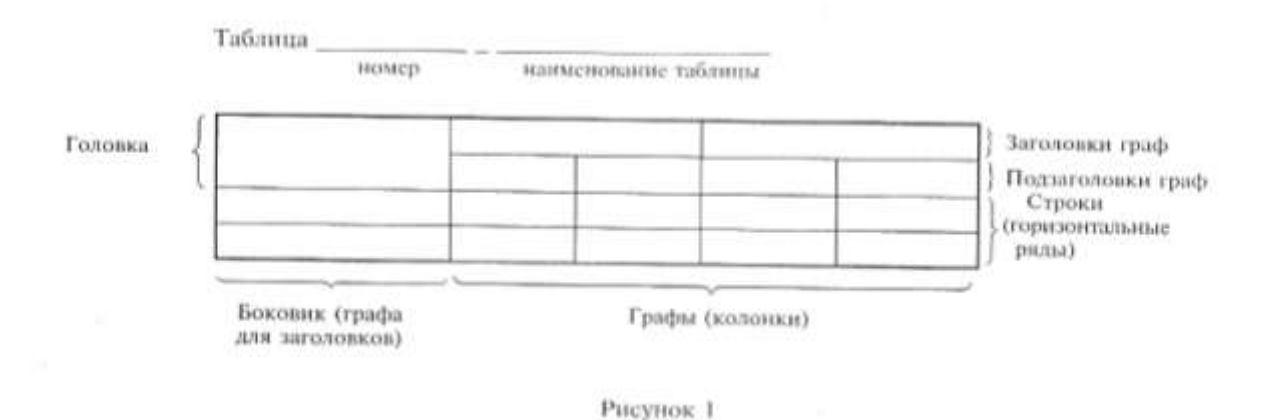

5.7.6 Таблицы, за исключением таблиц приложений, следует нумеровать арабскими цифрами сквозной нумерацией.

Допускается нумеровать таблицы в пределах раздела. В этом случае номер таблицы состоит из номера раздела и порядкового номера таблицы, разделенных точкой.

Таблицы каждого приложения обозначают отдельной нумерацией арабскими цифрами с добавлением перед цифрой обозначения приложения.

Если в отчете одна таблица, то она должна быть обозначена «Таблица 1» или «Таблица В.1», если она приведена в приложении В.

5.7.7 Заголовки граф и строк таблицы следует писать с прописной буквы в единственном числе, а подзаголовки граф — со строчной буквы, если они составляют одно предложение с заголовком, или с прописной буквы, если они

имеют самостоятельное значение. В конце заголовков и подзаголовков таблиц точки не ставят.

5.7.8 Таблицы слева, справа и снизу, как и правило, ограничивают линиями. Размер шрифта в таблице - кегль 12.

Разделять заголовки и подзаголовки боковика и граф диагональными линиями не допускается.

Горизонтальные и вертикальные линии, разграничивающие строки таблицы, допускается не проводить, если их отсутствие не затрудняет пользование таблицей.

Заголовки граф, как правило, записывают параллельно строкам таблицы. При необходимости допускается перпендикулярное расположение заголовка граф.

Головка таблицы должна быть отделена линией от остальной части таблицы.

### **5.8 Примечания и сноски**

5.8.1 Слово «Примечание» следует печатать с прописной буквы с абзаца и не подчеркивать.

5.8.2 В курсовом проекте примечания приводят, если необходимы пояснения или справочные данные к содержанию текста, таблиц или графического материала.

5.8.3 Примечания следует помещать непосредственно после текстового, графического материала или в таблице, к которым относятся эти примечания. Слово «Примечание» следует печатать с прописной буквы с абзацного отступа и не подчеркивать. Если примечание одно, то после слова «Примечание» ставится тире и примечание печатается с прописной буквы. Одно примечание не нумеруют. Несколько примечаний нумеруют по порядку арабскими цифрами без проставления точки. Примечание к таблице помещают в конце таблицы над линией, обозначающей окончание таблицы.

### *Пример*

*Примечание -* \_\_\_\_\_\_\_\_\_\_\_\_\_\_\_\_\_\_\_\_\_\_\_\_\_\_\_\_\_\_\_\_\_\_\_

Несколько примечаний нумеруются по порядку арабскими цифрами. *Пример Примечания 1* \_\_\_\_\_\_\_\_\_\_\_\_\_\_\_\_\_\_\_\_\_\_\_\_\_\_\_\_\_\_\_\_\_\_\_\_\_\_\_\_\_\_\_\_\_  $2 \nightharpoonup$ 

*3* \_\_\_\_\_\_\_\_\_\_\_\_\_\_\_\_\_\_\_\_\_\_\_\_\_\_\_\_\_\_\_\_\_\_\_\_\_\_\_\_\_\_\_\_\_\_

\_\_\_\_\_\_\_\_\_\_\_\_\_\_\_\_\_\_\_\_\_\_\_\_\_\_\_\_\_\_\_\_\_\_\_\_\_\_\_\_\_\_\_\_\_\_\_\_\_\_\_\_\_

5.8.4 При необходимости дополнительного пояснения в курсовом проекте его допускается оформлять в виде сноски. Знак сноски ставят непосредственно после того слова, числа, символа, предложения, к которому дается пояснение. Знак сноски выполняют надстрочно арабскими цифрами со скобкой. Допускается вместо цифр выполнять сноски звездочками «\*». Применять более трех звездочек на странице не допускается.

Сноску располагают в конце страницы с абзацного отступа, отделяя от текста короткой горизонтальной линией слева. Сноску к таблице располагают в конце таблицы над линией, обозначающей окончание таблицы.

#### **5.9 Формулы и уравнения**

5.9.1 Уравнения и формулы следует выделять из текста в отдельную строку. Выше и ниже каждой формулы или уравнения должно быть оставлено не менее одной свободной строки. Если уравнение не умещается в одну строку, то оно должно быть перенесено после знака равенства (=) или после знаков плюс (+), минус (-). умножения (х), деления (:) или других математических знаков, причем знак и начале следующей строки повторяют. При переносе формулы на знаке, символизирующем операцию умножения, применяют знак «X».

5.9.2 Пояснение значений символов и числовых коэффициентов следует приводить непосредственно под формулой в той же последовательности, в которой они даны в формуле.

5.9.3 В курсовом проекте формулы следует нумеровать порядковой нумерацией в пределах всей работы арабскими цифрами в круглых скобках в крайнем правом положении на строке.

### *Пример*

$$
A = a:b,\t(1)
$$

$$
B=c.e.\t(2)
$$

Одну формулу обозначают – (1).

5.9.4 Формулы, помещаемые в приложениях, должны нумероваться отдельной нумерацией арабскими цифрами в пределах каждого приложения с добавлением перед каждой цифрой обозначения приложения, например формула (B.1).

5.9.5 Ссылки в тексте на порядковые номера формул дают и скобках. Пример - ... в формуле (1).

5.9.6 Допускается нумерация формул в пределах раздела. В этом случае номер формулы состоит из номера раздела и порядкового номера формулы, разделенных точкой, например (3.1).

5.8.7 В работе порядок изложения математических уравнений такой же, как и формул.

5.8.8 В курсовом проекте допускается выполнение формул и уравнений рукописным способом черными чернилами.

### **5.10 Ссылки**

5.10.1 Ссылки на использованные источники следует указывать порядковым номером библиографического описания источника в списке использованных источников. Порядковый номер ссылки заключают в квадратные скобки. Нумерация ссылок ведется арабскими цифрами в порядке

приведения ссылок в тексте курсового проекта независимо от деления работы на разделы.

5.10.2 При ссылках на стандарты и технические условия указывают только их обозначение, при этом допускается не указывать год их утверждения при условии полного описания стандарта и технических условий и списке использованных источников в соответствии с ГОСТ 7.1.

#### **5.11 Титульный лист**

Титульный лист содержит реквизиты:

- наименование организации (в том числе и сокращенное).

В реквизите «Наименование организации» прописывается наименование колледжа полностью, в скобках дается сокращенное наименование. Реквизит оформляется строчными буквами с выравниванием по центру строки.

### *Пример*

Государственное автономное профессиональное образовательное учреждение

Самарской области «Тольяттинский колледж сервисных технологий и

### предпринимательства» (ГАПОУ ТКСТП)

- вид документа приводят прописными буквами, например, КУРСОВОЙ ПРОЕКТ; наименование темы - строчными буквами с первой прописной, например, Разработка проекта детского кафе на 150 посадочных мест;

- инициалы и фамилия руководителя работы и консультанта, подписавших курсовую работу (проект) размещают слева титульного листа столбцом (если печатается в несколько строк, то печатать через 1 межстрочный интервал), затем оставляют свободное поле для личных подписей;

- номер группы, код и наименование специальности, фамилию и инициалы студента, выполнившего курсовой проект, размещают столбцом справа титульного листа (если печатается в несколько строк, то печатать через 1 межстрочный интервал), затем оставляют свободное поле для личной подписи;

- оценка за курсовой проект, за защиту работы, а также даты выполнения и защиты работы проставляются черными чернилами или тушью. Дата

оформляется арабскими цифрами в следующей последовательности: день месяца, месяц, год. День месяца и месяц оформляются двумя парами арабских цифр, разделенными точкой; год - четырьмя арабскими цифрами. Напpимер, дату 10 апреля 2014 г. следует оформлять: 10.04.2014.

Допускается словесно-цифровой способ оформления даты, например: 10 апреля 2014 г.

- город и год выпуска курсового проекта

*Пример*

Тольятти, 2015

## **5.12 Список использованных источников**

Сведения об источниках следует располагать в порядке появления ссылок на источники в курсовом проекте и нумеровать арабскими цифрами без точки и печатать с абзацного отступа.

#### **5.13 Приложения**

5.13.1 Приложение оформляют как продолжение данного документа на последующих его листах или выпускают и виде самостоятельного документа.

5.13.2 В тексте курсового проекта на все приложения должны быть даны ссылки. Приложения располагают в порядке ссылок на них в тексте работы.

5.13.3 Каждое приложение следует начинать с новой страницы с указанием наверху посередине страницы слова «ПРИЛОЖЕНИЕ», его обозначения.

Приложение должно иметь заголовок, который записывают симметрично относительно текста с прописной буквы отдельной строкой.

5.13.4 Приложения обозначают заглавными буквами русского алфавита, начиная с А, за исключением букв Ё, 3, Й, О, Ч, Ь, Ы, Ь. После слова «ПРИЛОЖЕНИЕ» следует буква, обозначающая его последовательность.

Допускается обозначение приложений буквами латинского алфавита, за исключением I и O.

В случае полного использования букв русского и латинского алфавитов допускается обозначать приложения арабскими цифрами.

Если в курсовом проекте одно приложение, оно обозначается «ПРИЛОЖЕНИЕ А».

5.13.5 Текст каждого приложения, при необходимости, может быть разделен на разделы, подразделы, пункты, подпункты, которые нумеруют в пределах каждого приложения. Перед номером ставится обозначение этого приложения.

5.13.6 Приложения должны иметь общую с остальной частью документа сквозную нумерацию страниц.

5.13.7 Приложение или несколько приложений могут быть оформлены в виде отдельной книги курсового проекта, при этом на титульном листе под номером книги следует писать слово «ПРИЛОЖЕНИЕ». При необходимости такое приложение может иметь раздел «СОДЕРЖАНИЕ».

#### **6. Организация выполнения курсового проекта**

6.1. Общее руководство и контроль за ходом выполнения курсового проекта осуществляет преподаватель соответствующей дисциплины (профессионального модуля).

6.2. На время выполнения курсового проекта составляется расписание консультаций, утверждаемое директором колледжа. Консультации проводятся за счет объема времени, отведенного в рабочем учебном плане на консультации.

В ходе консультаций преподавателем разъясняются назначение и задачи, структура и объем, принципы разработки и оформления, примерное распределение времени на выполнение отдельных частей курсового проекта, даются ответы на вопросы студентов.

6.3. Основными функциями руководителя курсового проекта являются:

- консультирование по вопросам содержания и последовательности выполнения курсового проекта;
- оказание помощи студенту в подборе необходимой литературы;
- контроль хода выполнения курсового проекта;

– подготовка письменного отзыва на курсовой проект.

 6.4. По завершении студентом курсового проекта руководитель проверяет, подписывает ее и вместе с письменным отзывом передает студенту для ознакомления.

6.5. Письменный отзыв должен включать:

- заключение о соответствии курсового проекта заявленной теме;
- оценку качества выполнения курсового проекта;
- оценку полноты разработки поставленных вопросов, теоретической и практической значимости курсового проекта;

оценку курсового проекта.

Проверку, составление письменного отзыва и прием курсового проекта осуществляет руководитель курсового проекта.

 6.6. При необходимости руководитель курсового проекта по дисциплине (ПМ) может предусмотреть защиту проекта. Защита курсового проекта проводится за счет объема времени, предусмотренного на изучение дисциплины (ПМ).

6.7. Курсовой проект оценивается по пятибалльной системе.

 6.8. Студентам, получившим неудовлетворительную оценку по курсовому проекту, определяется срок для доработки и выполнения работы.

#### **7. Процедуры оценки курсового проекта**

7.1. Процедура оценки курсового проекта по МДК 01.01 Основы проектирования объектов садово-паркового и ландшафтного строительства проводится преподавателем этого междисциплинарного курса на уроке в соответствии с графиком учебного процесса.

7.2. Процедура защиты устанавливается преподавателем и, как правило, включает оценку курсового проекта студента, доклад студента (не более 10 - 15 минут), вопросов преподавателя, ответов студента.

7.3. Результаты курсового проекта определяются оценками «отлично», «хорошо», «удовлетворительно», «неудовлетворительно».

7.4. Результаты процедуры оценки курсового проекта по МДК 01.01 Основы проектирования объектов садово-паркового и ландшафтного строительства вносятся в ведомости с результатами защиты курсового проекта по МДК 01.01 Основы проектирования объектов садово-паркового и ландшафтного строительства и подписываются преподавателем.

7.5 К защите допускаются студенты, получившие положительный отзыв преподавателя, который оформляется на специальном бланке, и сдавшие оформленную работу руководителю.

7.6 Доклад по содержанию курсового проекта не должен превышать 5-10 минут. Ответ на вопросы комиссии 2-3 мин.

7.7 При защите курсового проекта выявляется уровень теоретических знаний и практических навыков студента. Окончательная оценка курсового проекта выставляется с учетом качества защиты и выполнения работы.

При проектировании преподавателем учитываются следующие критерии оценки курсового проекта по МДК 01.01 Основы проектирования объектов садово-паркового и ландшафтного строительства (таблица 1):

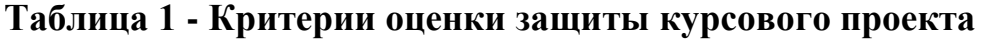

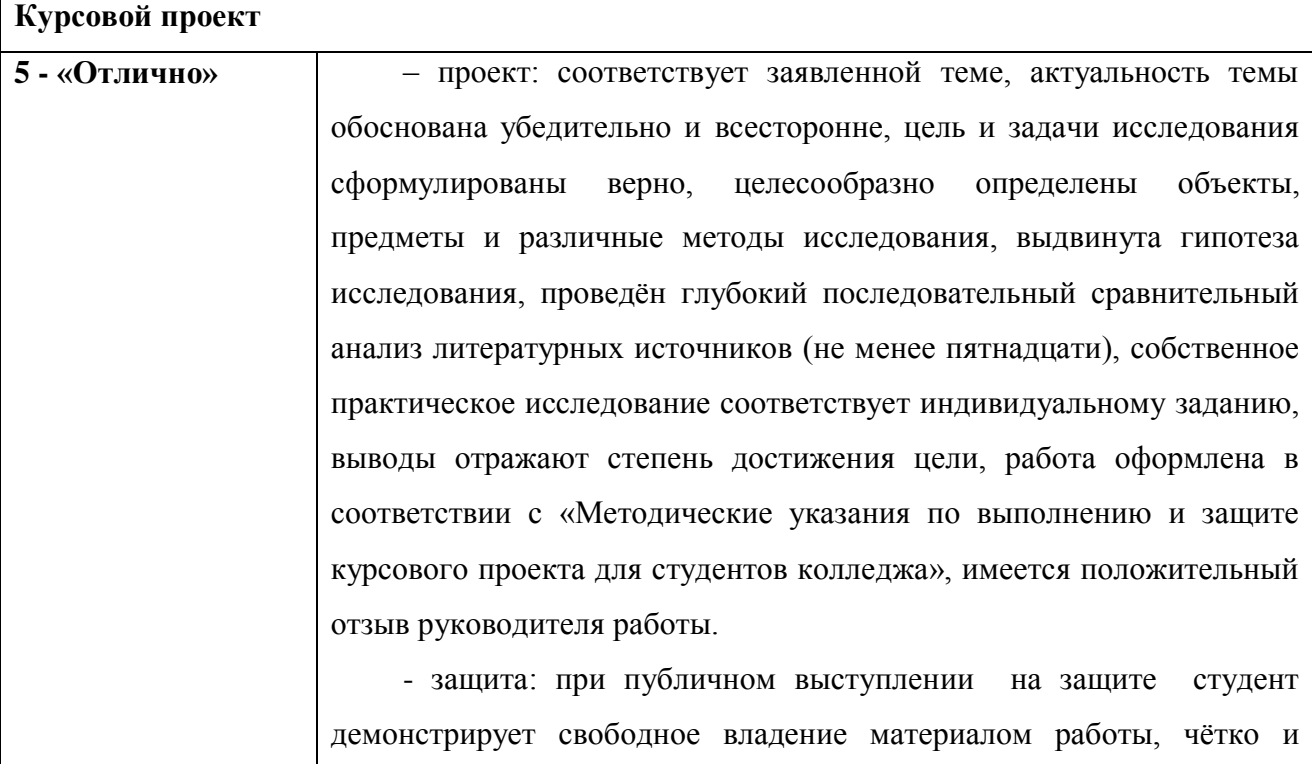

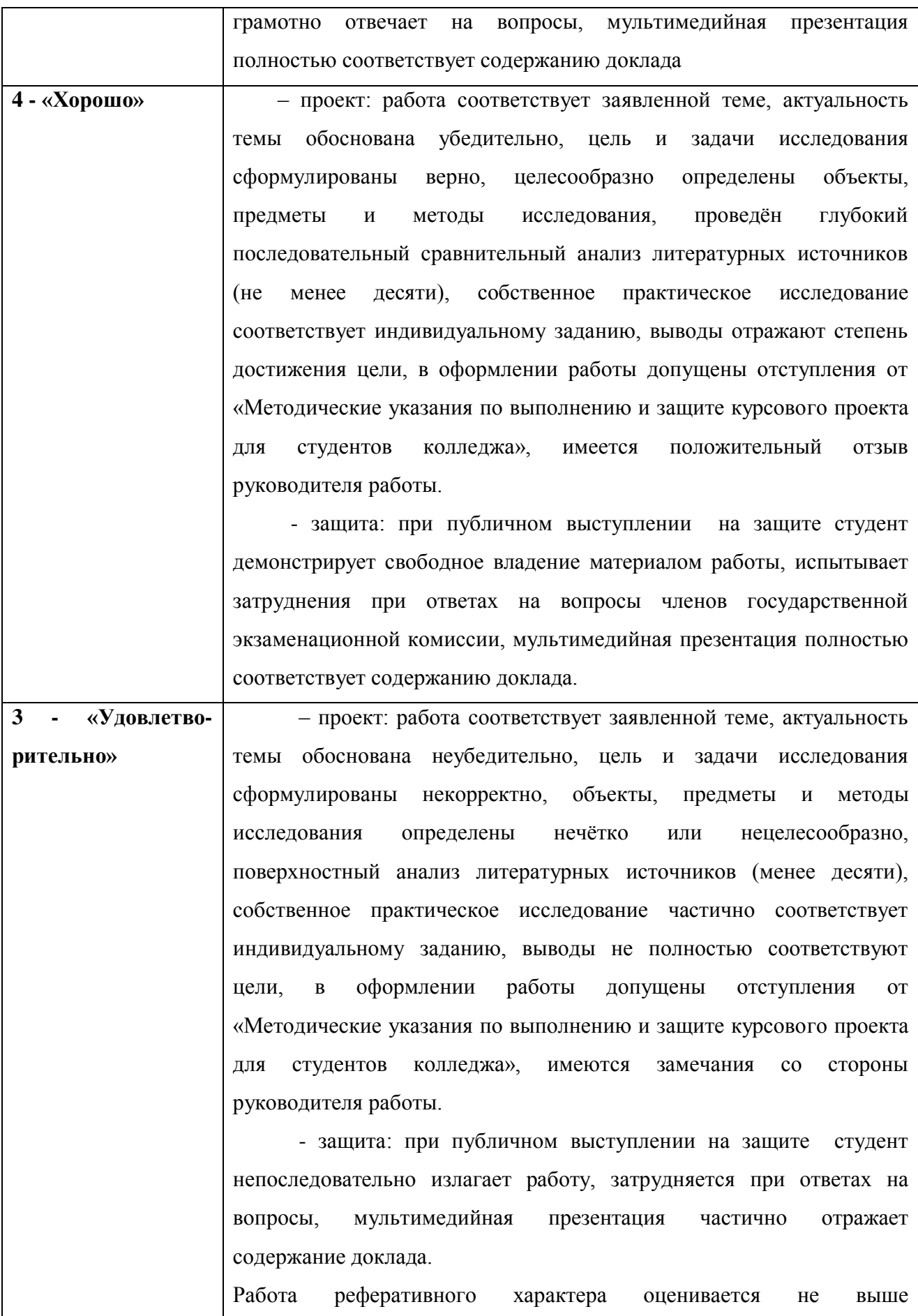

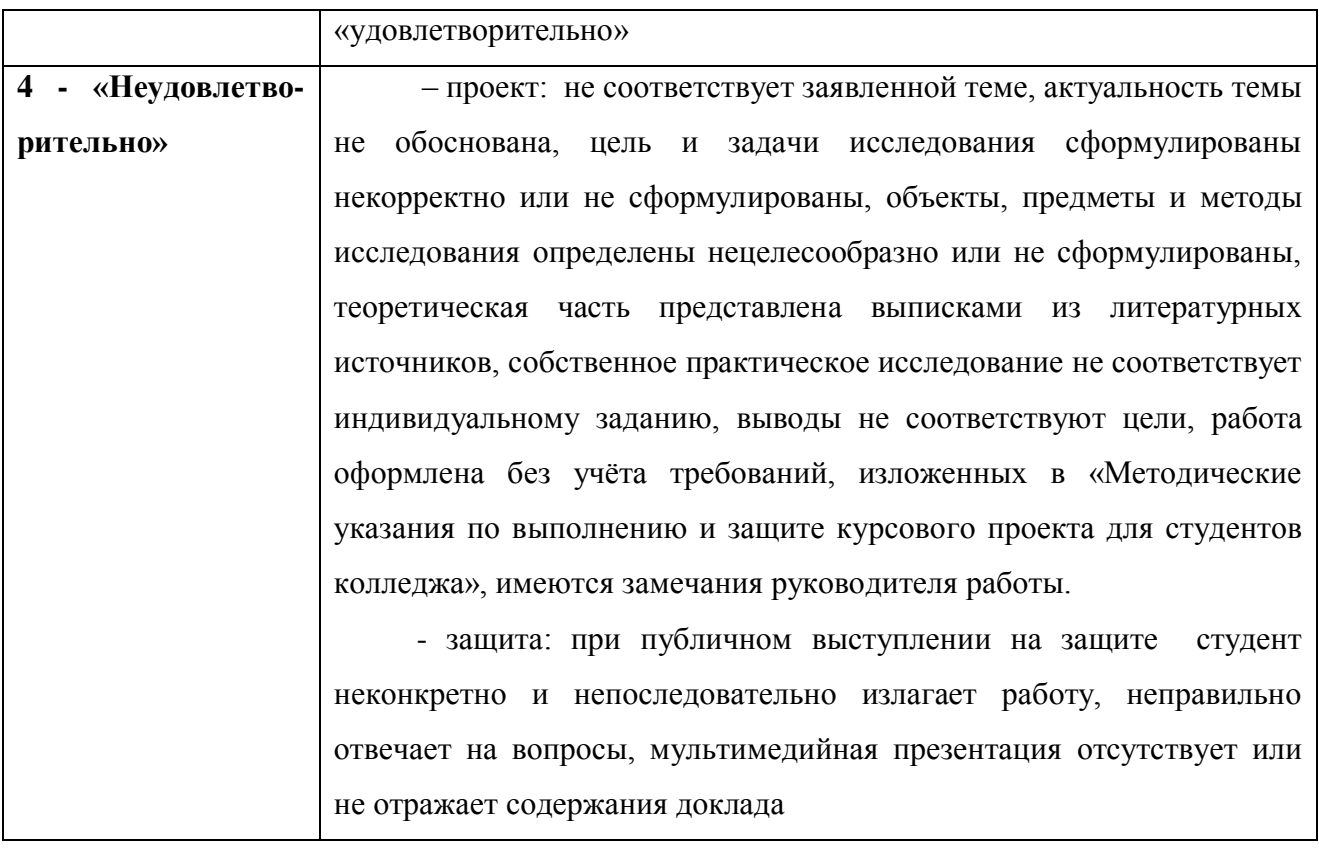

## **8. Хранение курсовых проектов**

8.1. Выполненные студентами курсовые проекты по дисциплинам и (или) профессиональным модулям хранятся один год в кабинетах соответствующих дисциплин (профессиональных модулей) или учебной части. По истечении указанного срока все курсовые проекты, не представляющие для кабинета интереса, списываются по акту.

8.2. Лучшие курсовые проекты, представляющие учебно-методическую ценность, могут быть использованы в качестве учебных пособий в кабинетах и лабораториях колледжа.

8.3. Изделия и продукты творческой деятельности по решению колледжа могут быть использованы в качестве учебных пособий, реализованы через выставки-продажи и т.п.

## ПРИЛОЖЕНИЕ А

## **Форма титульного листа курсового проекта**

Государственное автономное профессиональное образовательное учреждение Самарской области «Тольяттинский колледж сервисных технологий и предпринимательства» (ГАПОУ ТКСТП)

> МДК 01.01 Основы проектирования объектов садово-паркового и ландшафтного строительства

# КУРСОВОЙ ПРОЕКТ

по теме:

Проектирование озеленения …………………………………….

\_\_\_\_\_\_\_\_\_\_\_\_\_\_\_\_\_\_

 $\Phi$ ИО

Руководитель работы Выполнил студент группы специальность \_\_\_\_\_\_\_\_\_\_\_\_\_\_\_\_\_ ФИО\_\_\_\_\_\_\_\_\_\_\_\_\_\_\_\_\_\_\_\_\_\_\_

 $\mathcal{L}_\text{max}$ 

(подпись) Консультант ФИО\_\_\_\_\_\_\_\_\_\_\_\_\_\_\_\_\_\_\_\_\_\_\_\_

\_\_\_\_\_\_\_\_\_\_\_\_\_\_\_

(подпись)

(подпись)

Работа выполнена на оценку

 $\langle \langle \rangle \rangle$  20 г.

\_\_\_\_\_\_\_\_\_\_\_\_\_\_\_

Работа защищена «\_\_\_»\_\_\_\_\_\_\_\_\_\_\_20\_\_\_г. Оценка $\overline{\phantom{a}}$ 

Тольятти, 2015

## ПРИЛОЖЕНИЕ Б

### **Форма задания на курсовой проект**

Государственное автономное профессиональное образовательное учреждение Самарской области «Тольяттинский колледж сервисных технологий и предпринимательства» (ГАПОУ ТКСТП)

Рассмотрено на заседании ПЦК

**УТВЕРЖДАЮ**

\_\_\_\_\_\_\_\_\_\_\_\_\_\_\_\_\_\_\_\_\_\_\_\_\_\_\_ Протокол № \_\_\_от \_\_\_\_\_20\_\_\_г. Председатель ПЦК \_\_\_\_\_\_\_\_\_ /\_\_\_\_\_\_\_\_\_\_/

Зам. директора по УПР \_\_\_\_\_\_\_\_\_\_\_ Т.И. Ерошкина  $\begin{array}{cc}\n\leftarrow & \times \\
& \searrow & \longrightarrow \\
& \searrow & \downarrow\n\end{array}$ 

# **ЗАДАНИЕ НА КУРСОВОЙ ПРОЕКТ**

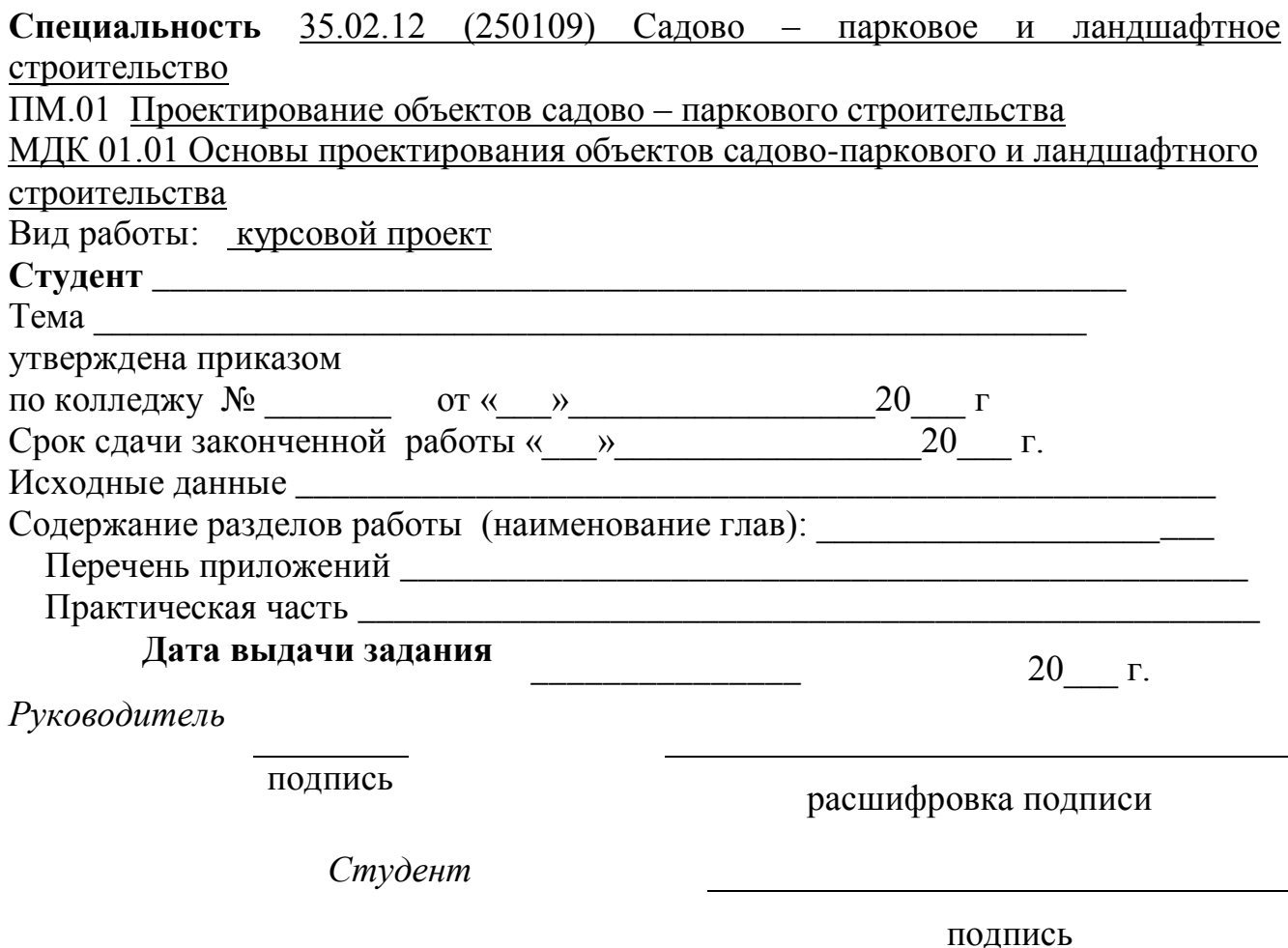

## ПРИЛОЖЕНИЕ В

## **Форма календарного графика выполнения и защиты курсового проекта**

*Календарный график выполнения и защиты курсового проекта*

Студента курс \_\_\_\_\_\_, группа \_\_\_\_\_\_\_, специальность 35.02.12 (250109) Садово – парковое и ландшафтное строительство, ПМ.01 Проектирование объектов садово – паркового строительства МДК 01.01 Основы проектирования объектов садово-паркового и ландшафтного строительства , по теме $\blacksquare$ 

\_\_\_\_\_\_\_\_\_\_\_\_\_\_\_\_\_\_\_\_\_\_\_\_\_\_\_\_\_\_\_\_\_\_\_\_\_\_\_\_\_\_\_\_\_\_\_\_\_\_\_\_\_\_\_\_\_\_\_\_\_\_\_\_\_\_\_\_\_\_\_\_\_\_\_\_\_\_

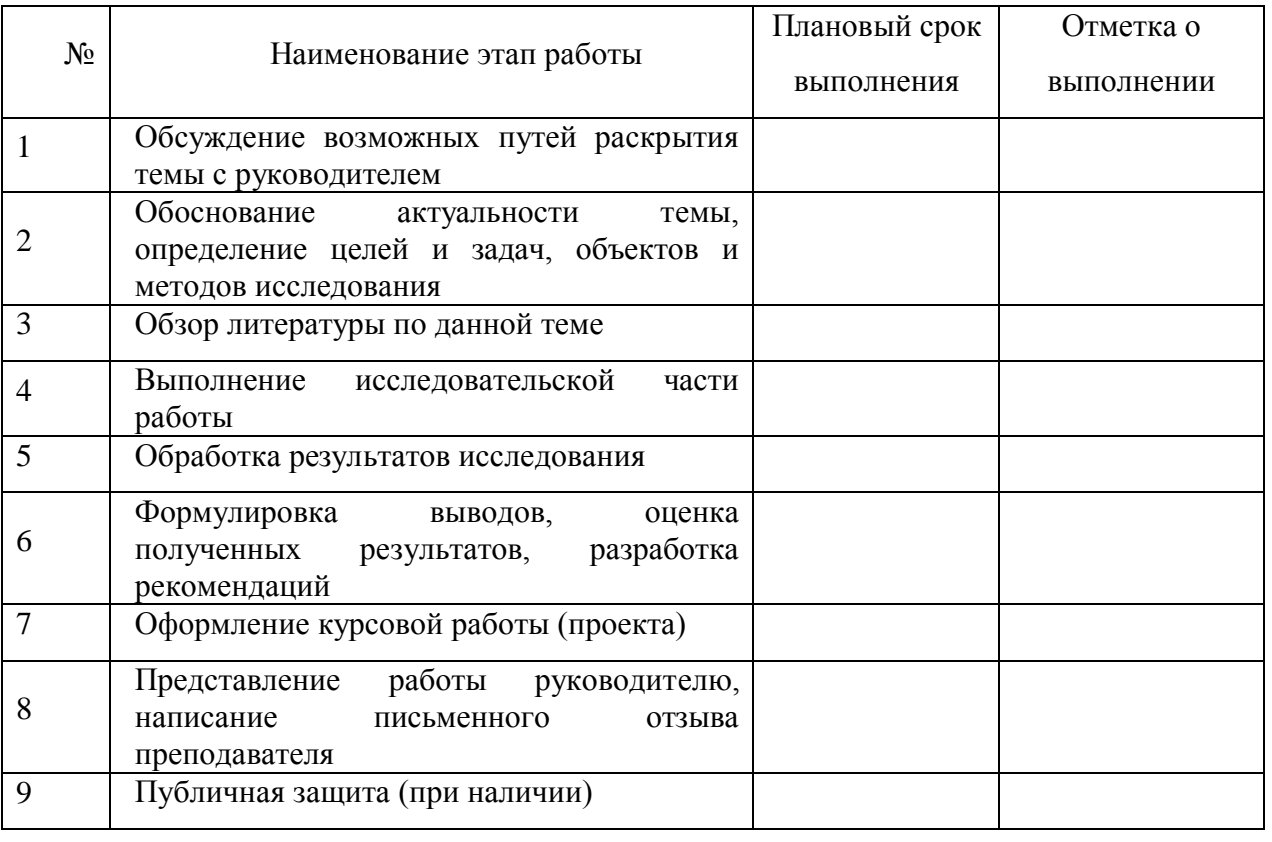

Студент \_\_\_\_\_\_\_\_\_\_\_\_\_\_\_\_\_\_\_\_\_\_\_ (подпись)

Руководитель дипломной работы \_\_\_\_\_\_\_\_\_\_\_\_\_\_\_\_\_\_\_\_\_\_\_\_ (подпись)

Дата \_\_\_\_\_\_\_\_\_\_\_\_\_\_\_

### ПРИЛОЖЕНИЕ Г

(справочное)

# **Примеры библиографического описания для прикнижных и пристатейных библиографических списков (по ГОСТ 7.1 – 2003)**

#### **1 Описание книги с индивидуальным автором**

1.1 C указанием издательства:

a) описание под индивидуальным автором (от одного до трех): один автор:

Осин, А. В. Мультимедиа в образовании: контекст информатизации / А. В. Осин. М.: Издательский сервис, 2004. 320 с.

два автора:

Явленский, К. Н. Вибродиагностика и прогнозирование качества механических систем / К. Н. Явленский, А. К. Явленский. Л.: Машиностроение. Ленингр. отд-ние, 1983. 239 с.

Гребнюк, В. А. Процессы погружения и интерактивности в виртуальной образовательной среде // Образование и виртуальность / В. А. Гребнюк, А. А. Логвиновский; ХТУРЭ. Харьков, 1999. С. 10–16.

три автора:

Иванов, И. П. Диагностирование реодинамики систем трения качения / И. П. Иванов, С. А. Петров, М. Н. Сидоров; под ред. А. К. Явленского. СПб.: Наука, 1998. 142 с. б) описание с коллективом авторов (под названием):

четыре автора:

Программные системы СМ ЭВМ: учеб. пособие / И. М. Степанов, А. Е. Петрова, В. Н. Щелоков, В. И. Свиркин. Саратов: Изд-во Сарат. гос. ун-та, 1985. 170 с. более четырех авторов:

Автоматизация сбора, обработки и предоставления

гелиографической информации / И. А. Мельникова, П. Л. Брицкий, С. В. Виднянский и др.

М.: Гидрометеоиздат. Моск. отд-ние, 1983. 95 с.

с указанием редактора:

Виртуальные реальности / под ред. Н. А. Носова; РАН. Центр виртуалистики Ин-та

человека. М., 1998. Вып. 4. 101 с.

Примечание. Если у документа (книги, статьи и т. д.) один, два или три автора, перед заглавием пишется только первый из них, после фамилии запятая, далее инициалы. В сведениях об ответственности (после заглавия за косой чертой) записываются все авторы: один, два или три в той форме, как в документе. При необходимости сокращения количества авторов в сведениях об ответственности приводят фамилию и инициалы первого автора с добавлением сокращения «и др.» или его эквивалента на латинском языке «et al.».

1.2 C указанием издающей организации:

#### продолжение ПРИЛОЖЕНИЯ Г

а) описание под автором:

Белов, И. А. Модели турбулентности: учеб. пособие / И. А. Белов; Ленингр. мех. ин-т. 2-е изд., перераб. и доп. Л., 1986. 100 с.

б) описание под названием:

Основные соотношения метода конечных элементов: учеб. пособие / А. Н. Мишин, В. И. Высоцкий, С. И. Арсеньев и др.; Ленингр. мех. ин-т. Л., 1986. 65 с.

#### **2 Описание книги без индивидуального автора**

Государственный образовательный стандарт Высшего профессионального образования / М-во образования Рос. Федерации. М., 2000.

#### **3 Описание книги, выпущенной в переводе**

3.1 С указанием переводчика:

Крик, Э. Введение в инженерное дело / Э. Крик; пер.с англ. Ю.

Л. Голубева. М.: Энергия, 1970. 176 с.

#### 3.2 Без указания переводчика:

Будущее книги: пер. с англ. / сост. Е. С. Лихтенштейн. М.: ВИНИТИ, 1987. 28 с.

Примечание. Если составителей больше, то: /сост.: (указываются не более двух фамилий, если составителей три и более, то приводится фамилия одного лица с добавлением слов «и др.»).

#### 3.3. С указанием переводчика и составителя:

Куние, Х. Вспомогательные указатели: сб. ст. / Х. Куние; сост. Э. А. Призмент; пер. с нем. Э. И. Зилинга; Всесоюз. кн. палата. М., 1986. 44 с.

### **4 Описание книги, имевшей два места издания**

Организация, планирование и управление предприятием: учебник / И. М. Разумов, Л. А. Глаголева, М. Н. Ипатов; под ред. В. А. Петрова. М.; Л.: Машиностроение, 1986. 186 с.

#### **5 Описание составной части документа**

5.1 Из собраний сочинений:

Герасимов, С. А. О Григории Козинцеве, моем учителе / С. А. Герасимов // собр. соч.: в 5 т. Л., 1982. Т. 1. С. 3–12.

5.2 Статьи из сборника, имеющего название:

а) из разового издания:

Иванов, А. В. Источниковедение как наука / А. В. Иванов // Историография и источниковедение: сб. ст. М., 1980. С. 50–62.

б) из продолжающегося сборника:

Крылов, Ю. Д. Адаптивная вычислительная система обработки речевых сигналов / Ю. Д. Крылов // Управляемые и программируемые вычислительные системы: Межвуз. сб. науч. тр. / ЛИАП. 1985. Вып. 175. С. 76–81.

Методы оценки технической эффективности трассовых автоматических систем управления / Л. Г. Сидоров, А. И. Иванов, С. Н. Петров и др. // Элементы и устройства радиоэлектронных систем управления: Межвуз. сб. науч. тр. / ЛИАП. 1985. Вып. 179. С. 117–126.

продолжение ПРИЛОЖЕНИЯ Г

5.3 Статьи из сборника, не имевшего название:

Иванов, А. И. Название статьи / А. И. Иванов // Сб. тр. ЛМИ. Сер. 9. 2005. С. 292– 299.

Иванов, А. И. Название статьи / А. И. Иванов // Сб. науч. тр. / Моск. гос. пед. ин-т. 2005. Вып. 18. С. 33–44.

Иванов, А. И. Название статьи / А. И. Иванов // Тр. / Рос. гос. б-ка (РГБ). 2005. Т. 8. Вып. 4. С. 283–312.

5.4 Статьи из журнала:

Гусев, А. И. Синтез оптимального измерителя средней частоты протяженного сигнала / А. И. Гусев, С. И. Зиатдинов, Л. А. Осипов // Изв. вузов. Сер. Приборостроение. 2003. Т. 46. № 12. С. 11–16.

5.5 Статьи из газеты:

Боер, В. М.. Юристы углубились в науку / В. М. Боер // В полет. 2006. 20 дек.

#### **6 Описание патентных документов**

6.1 Авторских свидетельств:

А. с. 1007970 СССР, МКИ<sup>3</sup>В25 15/00. Устройство для захвата неориентированных деталей типа валов / В. С. Ваулин, В. Г. Кемайкин (СССР). № 3360585 // Открытия. Изобретения. 1983. № 12. 2 с.

6.2 Патентов:

Пат. 107559 СССР, МКИ<sup>3</sup> С02 М35/10. Выпускной трубопровод / К. Урбинати, А. Маннини (Италия); Чентро Ричерке Фиат С. п. А. (Италия). Р 278807/25-0 // Открытия. Изобретения. 1983. № 35. 3 с.

### **7 Описание ГОСТ**

ГОСТ Р 517721–2001. Аппаратура радиоэлектронная бытовая. Входные и выходные параметры и типы соединений. Технические требования. М.: Изд-во стандартов, 2001. 27 с.

#### **8 Описание автореферата диссертации**

Гусев, А. И. Повышение помехоустойчивости системы автоматического измерения дальности в условиях нестационарных помех : автореф. дис. … канд. хим. наук : 19.05.2006 / Гусев Александр Игоревич. СПб., 2006. 18 с.

#### **9 Описание диссертации**

Гусев, А. И. Повышение помехоустойчивости системы автоматического измерения дальности в условиях нестационарных помех : дис. ... канд. хим. наук : защищена 20.06.2006 : утв. 25.11.2006 / Гусев Александр Игоревич. СПб., 2006. 112 с.

#### **10 Описание отчета о НИР**

Проведение испытания теплотехнических свойств камеры КХС-2 – 12-ВЗ: отчет о НИР (промежуточ.) / Всесоюз. заоч. ин-т пищ. пром. (ВЗИПП) ; рук. В. М. Шавра ; № ГР 80057138; Инв. № Б119699. М., 2004. 90 с.

#### продолжение ПРИЛОЖЕНИЯ Г

#### **11 Описание депонированной научной работы**

Кузнецов, Ю. С. Изменение скорости звука в холодильных расплавах: обзор / Ю. С. Кузнецов / Моск. хим-технол. ин-т. 1982. 10 с. Деп. в ВИНИТИ 01.06.82. № 2641.

#### **12 Описание материалов совещаний и конференций**

Бочаров, А. А. Моделирование искусственных нейронных сетей в пакете Matlab для решения задач контроля технического состояния / А. А. Бочаров // Сб. докл. Шестой научной сессии аспирантов и соискателей ГУАП, посвященной Всемирному дню космонавтики / ГУАП. СПб. 2003.

## **13 Электронные ресурсы**

Yandex: интерактив. учеб. Электрон. дан. и прогр. М. : МПром, 1999. 1 электрон. опт. диск (CD-ROM). Загл. с экрана.

Инглин С.П. Обработка массива данных, www.exponenta.ru/systemat/inglin/1/index.asp Битрикс: Управление сайтом, URL: http://www.bitrixsoft.ru

#### **14 Промышленные каталоги**

Подъемник электрический промышленный ПП 122 А : листок-каталог : разработчик и изготовитель Моск. з-д электрич. изделий. М., 2005. 5 c.

#### **15 Законодательные материалы**

О воинской обязанности и военной службе : федер. закон. 4-е изд. М. : Ось-89, 2001. 46 с. Семейный кодекс Российской Федерации. СПб. : Victory : Стаун-кантри, 2001. 94 с.

#### **16 Правила**

Правила безопасности при обслуживании гидротехнических сооружений и гидромеханического оборудования энергоснабжающих организаций: РД 153-34.0-03.205. 2001. М. : ЭНАС, 2001. 158 с.

#### **17 Иностранный источник**

Flanaut, J. Les elements des terres rares / J. Flanaut. P. : Masson, 1996. 165 p.

Experiments in materials science / E. C. Subbarac et al. N. Y. : Mc Graw-Hill, 1972. 274 p.

#### продолжение ПРИЛОЖЕНИЯ Г

## **Примечание**

Сокращаются названия городов: Москва – М., Санкт-Петербург – СПб., Париж – P., Лондон – L., Нью-Йорк – N. Y., названия других городов пишут без сокращений.

При ссылках на издания до 1917 года Санкт-Петербург сокращается – СПб.; с 1917 года Петроград – Пг. (для гуманитарных наук).

Унифицированные формы сокращений, применяемые в отдельных положениях, приводят на русском либо латинском языках:

и другие (et alii) — и др. (et al.);

и так далее (et cetera) — и т. д. (etc.);

то есть (id est) — т. е. (i. e.);

без места (sine loco) — б. м. (s. l.);

без издателя (sine nomine) — б. и. (s. n.);

раздельная пагинация (pagina varia) — разд. паг. (pag. var.).

При необходимости их эквиваленты приводят на других языках.

Рекомендуемая литература

- 1. Атлас декоративных деревьев и кустарников. М.: Изд-во Эксмо, 2005, 112 с., ил. ISBN 5-699-08639-0
- 2. Верные друзья огородника, Гл. редактор Натела Ярошенко. Эмблемы «Ридерз Дайджест» и «Пегас». Отпечатано в Испании, 2006. ISBN 5-89355-067-6
- 3. Воронова О. В. Сам себе ландшафтный дизайнер / Ольга Воронова. М.; Эксмо, 2008. – 184 с.: ил. ISBN 978-5-699-25946-5
- 4. Всѐ о садах в вашем саду, перевод с английского О. И. Романовой, научный редактор В. Р. Фелин, - М.: «Кладезь Букс», 2003. ISBN 978-5-93395-126-9 (русск.), ISBN 0-903- 50552-5 (англ.)
- 5. Гроссман Герд, Виквитц Вольф-Дитмар, Вьющиеся растения в вашем саду/Пер. с нем. – И.: ООО ТД «Издательство Мир книги», 2007. 144 с. ISBN 8-884-23780-0
- 6. Дизайн вашего участка/ авт. сост. Л. Г. Полозунн, М. Л. Мысак. М.: АСТ; Донецк: Сталкер. 2005. 350, [2] с.: ил. ISBN 5-17-029331-3(ООО «Издательство АСТ»), ISBN 966-696-772-3 («Сталкер»).
- 7. Йожев Косо, Квартира, загородный дом. Планировка и дизайн интерьера/ редактор Е. Зувская, - М.: ЗАО «Издательская группа «Контэнт», 2008. ISBN 978-5-89150-179-1 (Русск.), ISBN 963-9441-28-7 (Венгр.)
- 8. Йожеф Косо, Дизайн садового участка/редакт. Е. Зуева, Н. Степанов, М.: ЗАО Издательская группа «Контент», 2008. ISBN 978-5-89150-159-3 (Русск.), ISBN 963- 9291-05-6 (Венг.)
- 9. Каменоградский П. И., Дизайн вашего сада. М.: Изд-во Эксмо, 2004.- 272 с., илл. (Книги для всей семьи). ISBN 5-699-04113-3
- 10. Каталог растений. Деревья, кустарники, многолетники», рекомендуемая Союзом Польских Питомников, Варшава 2005. ISBN 83-912272-8-6, ISBN 83-7323-190-0
- 11. Лазарев А. Г., Ландшафтная архитектура Ростов-на-Дону: Феникс, 2005г. ISBN 5- 222-05943-x
- 12. Лепкович И. П.. Ландшафтное искусство. Паркостроения, городское озеленение, биодизайн; эстетика сельской местности, усадеб, дорог; национальные парки, заповедники, резерваты – СПб.: «Издательство «ДИЛЯ», 2004. – 400 стр., стр. 36-37. ISBN 5-88503-169-X
- 13. Миниатюрные сады стран дальневосточного культурного региона / Пер. с фр. Е. Ю. Кнорозовой. \_ СПб.: Наука, 2007. – 514 с., ISBN 978-5-02-026950-7
- 14. Нехуженко Н. А., Основы ландшафтного проектирования и ландшафтной архитектуры. СПб.: Издательский Дом «Нева», 2004. – 192 с., илл. ISBN 5-7654-3751- 6
- 15. Ожегов С. С.. История ландшафтной архитектуры: Краткий очерк. М.: Стройиздат, 1993. – 240 стр.: ил., стр. 39-41. ISBN 5-274-01588-3
- 16. Павленко Л. Г., Ландшафтное проектирование. Дизайн сада / Серия «Строительство и дизайн». – Ростов-на-Дону: Феникс, 2005 г.,
- ISBN 5-222-05618-x
- 17. Петренко Н. В., Ландшафтное проектирование, сталкер, 2008 г.
- ISBN 978-5-17-034594-6
- 18. Потаев Г. А. Искусство архитектурно ландшафтного дизайна, Ростов-на-Дону «Феникс», 2008 г., ISBN 978-5-222-13091-9
- 19. Приусадебное цветоводство. Садовые растения/Под ред. Тавлиновой Г. К. Ростов и/Д: Феникс; С-Пб: Респекс, 2006. – 544 с. (ил.) – (Без проблем). ISBN 5-222-09125-2
- 20. Сокольская О. Б.. История Садово-паркового Искусства: Учебник для вузов М., ИНФРА-М, 2004. – 350 стр.+16 стр.: ил. – (Серия «Высшее образование»), стр. 32-37. ISBN 5-16-001252-4
- 21. Справочник определитель: Садово-парковые растения России/ Авт.-сот. М. В. Адамчик. – Мн.: Харвест, 2004. – 544 с. ISBN 985-13-1573-7
- 22. Суетина М. Ю., Тукаева И. А., Современный дизайн вашего участка. М. : ООО ТД «Издательство Мир книги», 2009. – 256 с.: ил.; цв. вкл. 8 с., ISBN 9-865-43021-3
- 23. Тим Ньюнбери, Всѐ о планировке сада. Кладезь Букс, 2007 г.,
- ISBN 892-89-76515-4
- 24. УСАДЕБНЫЙ ДИЗАЙН И ЦВЕТЫ, Серия: «Домашняя библиотека», ООО «Аделант», 2006г., 494 с., ISBN 5-93642-072-8
- 25. Шешко П. С. Энциклопедия ландшафтного дизайнера / Шешко П. С. Ростов и/Д: Феникс, 2007. – 368 ст.: ил., [32] л. ил. – (Энциклопедия для всех), ISBN 978-5-222- 11078-9
- 26. ВСН 13-95 "Инструкция по конструкциям и технологии строительства внутриквартальных дорог"
- 27. ВСН 197-83 "Инструкция по проектированию жестких дорожных одежд";
- 28. ВСН 22-75 "Инструкция по проектированию наружного освещения городов, ПГС и сельских населенных пунктов";
- 29. ВСН 7-94 "Инструкция по применению литых бетонных смесей в дорожном строительстве"
- 30. ГОСТ Р 51261-99 "Устройства опорные стационарные реабилитационные"
- 31. ГОСТ 23457-86 "Технические средства организации дорожного движения"
- 32. ГОСТ 26804-86 "Ограждения дорожные металлические барьерного типа. Технические условия"
- 33. ГОСТ 10807-78 "Знаки дорожные. Общие технические условия"
- 34. ГОСТ 17608-91 "Плиты бетонные тротуарные. Технические условия"
- 35. ГОСТ Р 51256-99 "Разметка дорожная"
- 36. МГСН 2.06-99 "Естественное, искусственное и совмещенное освещение"
- 37. МГСН 2.05-99 "Инсоляция и солнцезащита"
- 38. МГСН 3.01-01 "Жилые здания"
- 39. МГСН 4.06-96 (ТСН 31-306-96) "Общеобразовательные учреждения"
- 40. МГСН 4.07-96 (ТСН 31-307-96) "Дошкольные учреждения"
- 41. МГСН 5.01-01 "Стоянки легковых автомобилей"
- 42. ОДН 218.046-01 "Проектирование нежестких дорожных одежд"
- 43. ОСН 3.02.01-97 "Нормы и правила проектирования отвода земель для ж/д"
- 44. СанПиН 2.1.4.10-74-01 "Питьевая вода. Гигиенические требования к качеству воды централизованных систем питьевого водоснабжения";
- 45. СанПиН 2.2.1/2.1.1.1031-01 "СЗЗ и санитарная классификация предприятий, сооружений и жилых объектов"
- 46. СанПиН 4630-88 "Охрана поверхностных вод от загрязнения";
- 47. СНиП 35-01-01 "Доступность зданий и сооружений для маломобильных групп населения"
- 48. СНиП III-10-75 "Благоустройство территорий. Правила производства и приемки работ";
- 49. СНиП 2.01.15-90 "Инженерная защита территорий, зданий и сооружений от опасных геологических процессов"
- 50. СНиП 2.07.01-89\* "Планировка и застройка городских и сельских поселений"
- 51. СНиП 2.01.07-85\* "Нагрузки и воздействия";
- 52. СНиП 2.04.02-84\* "Водоснабжение. Наружные сети и сооружения"
- 53. СНиП 2.04.03-85 "Канализация. Наружные сети и сооружения"
- 54. СНиП 2.05.02-85 "Автомобильные дороги"
- 55. СНиП 2.08.02-89\* "Общественные здания и сооружения"
- 56. СНиП 21-01-97\* "Пожарная безопасность зданий и сооружений"
- 57. СНиП 23-05-95 "Естественное и искусственное освещение"
- 58. СНиП 3.02.01-87 "Земляные сооружения, основания и фундаменты"
- 59. СНиП 3.03.01-87 "Несущие и ограждающие конструкции"
- 60. СНиП 32.01-95 "Железные дороги колеи 1520 мм"
- 61. СНиП II-12-77 "Защита от шума"
- 62. СНиП II-89-80\* "Генеральные планы промышленных предприятий"

#### Интернет-ресурсы

- 1. http://www.alta-d.ru/encyclopedia/landdesign/100403.htm
- 2. http://www.stella-land.ru/rokariy.html
- 3. http://www.vashdom.ru/snip/20701-89
- 4. http://vodoemy.ru/service/2.html
- 5. http://www.opland.ru/podbor\_cvetov/234.html
- 6. http://nyurochka.ru/sadovie-zveti/rasteniya-vodoemov/
- 7. http://phytodesign.itop.net/one\_article

# ПРИЛОЖЕНИЕ Д

## **Форма отзыва на курсовой проект**

## 0Т3ЫВ

## на курсовой проект

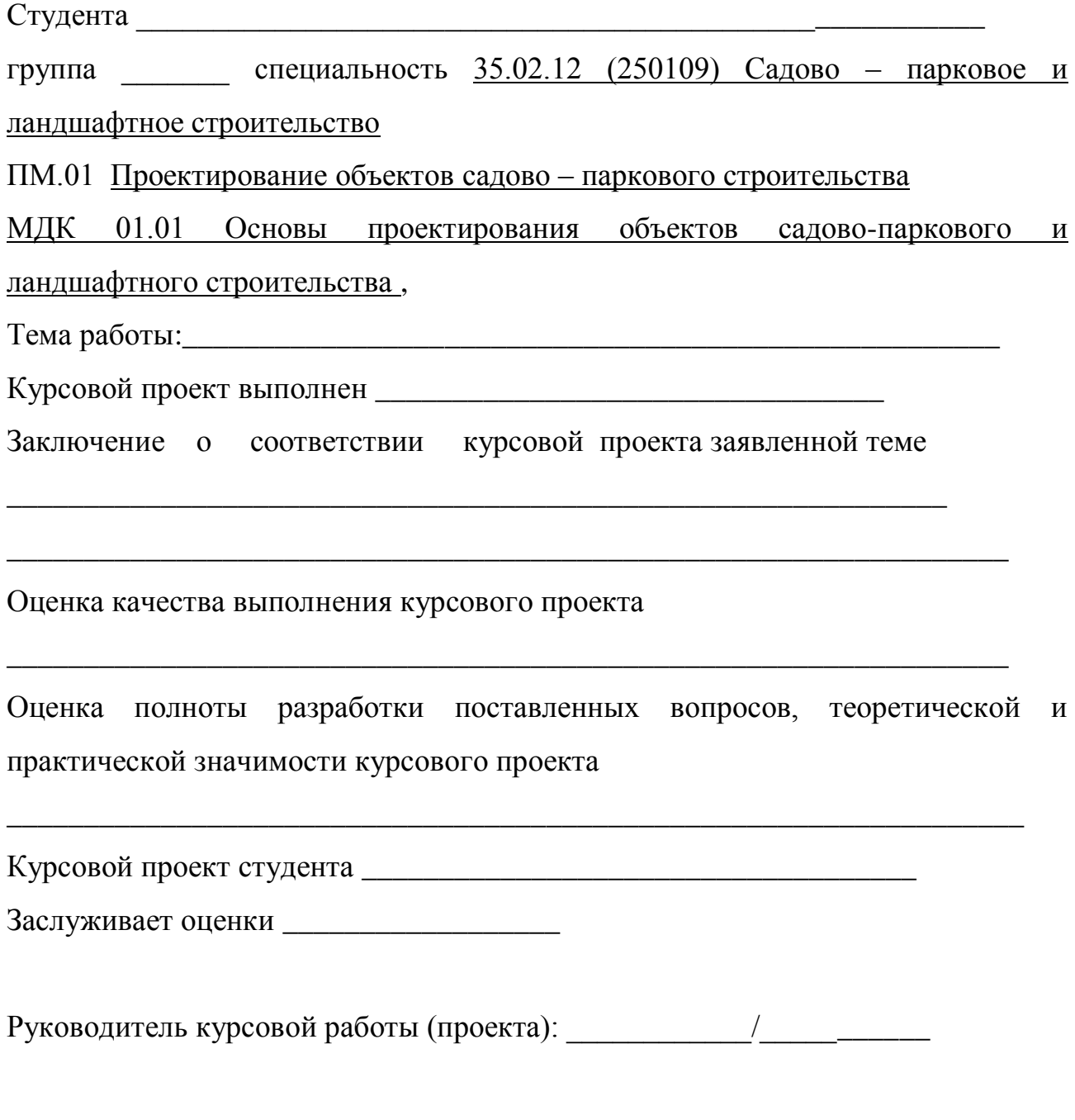

 $\begin{array}{cc}\n\leftarrow & \rightarrow & \longrightarrow & \longrightarrow & \longrightarrow & \longrightarrow & \longrightarrow & \Gamma.\n\end{array}$ 

## ПРИЛОЖЕНИЕ Е

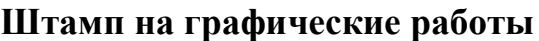

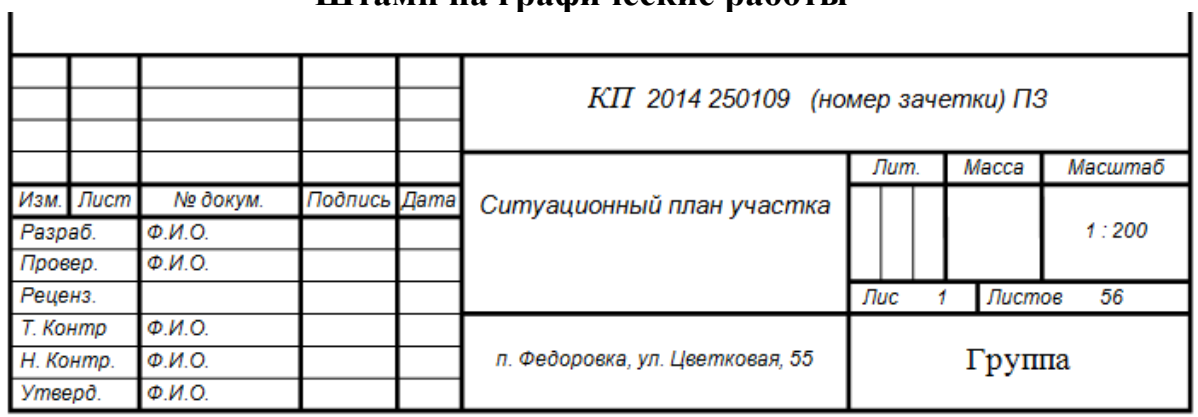

# **Съема панорамной съемки местности**

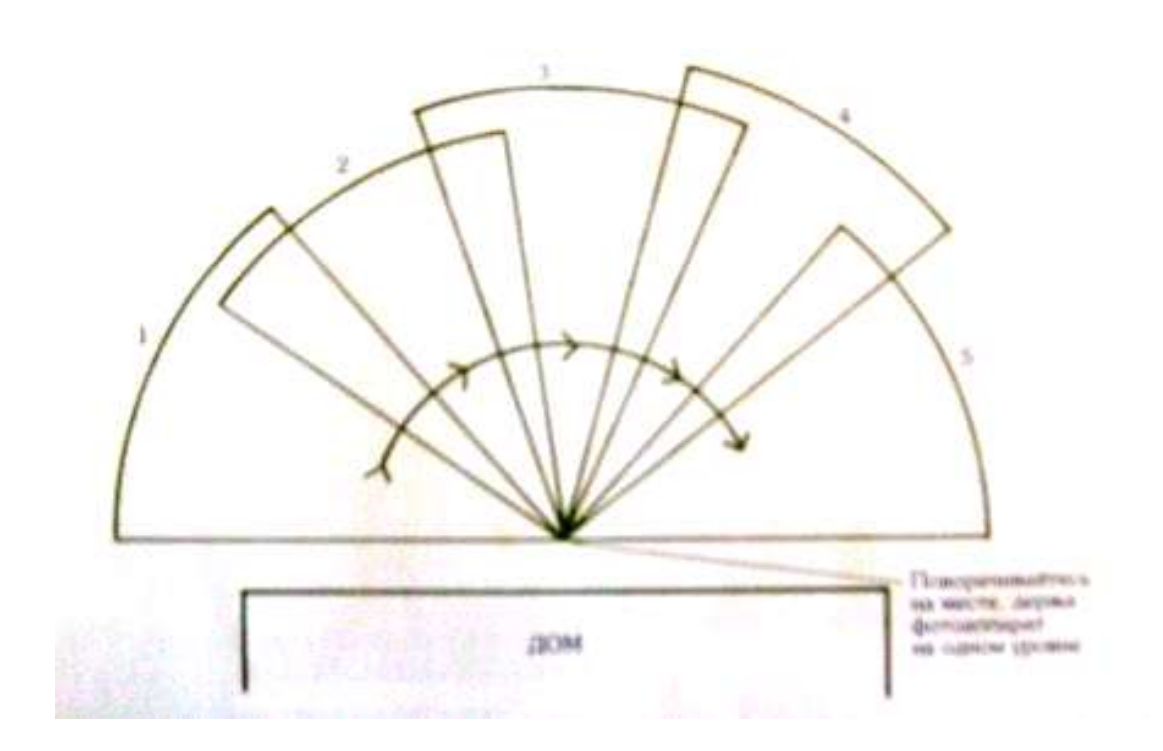

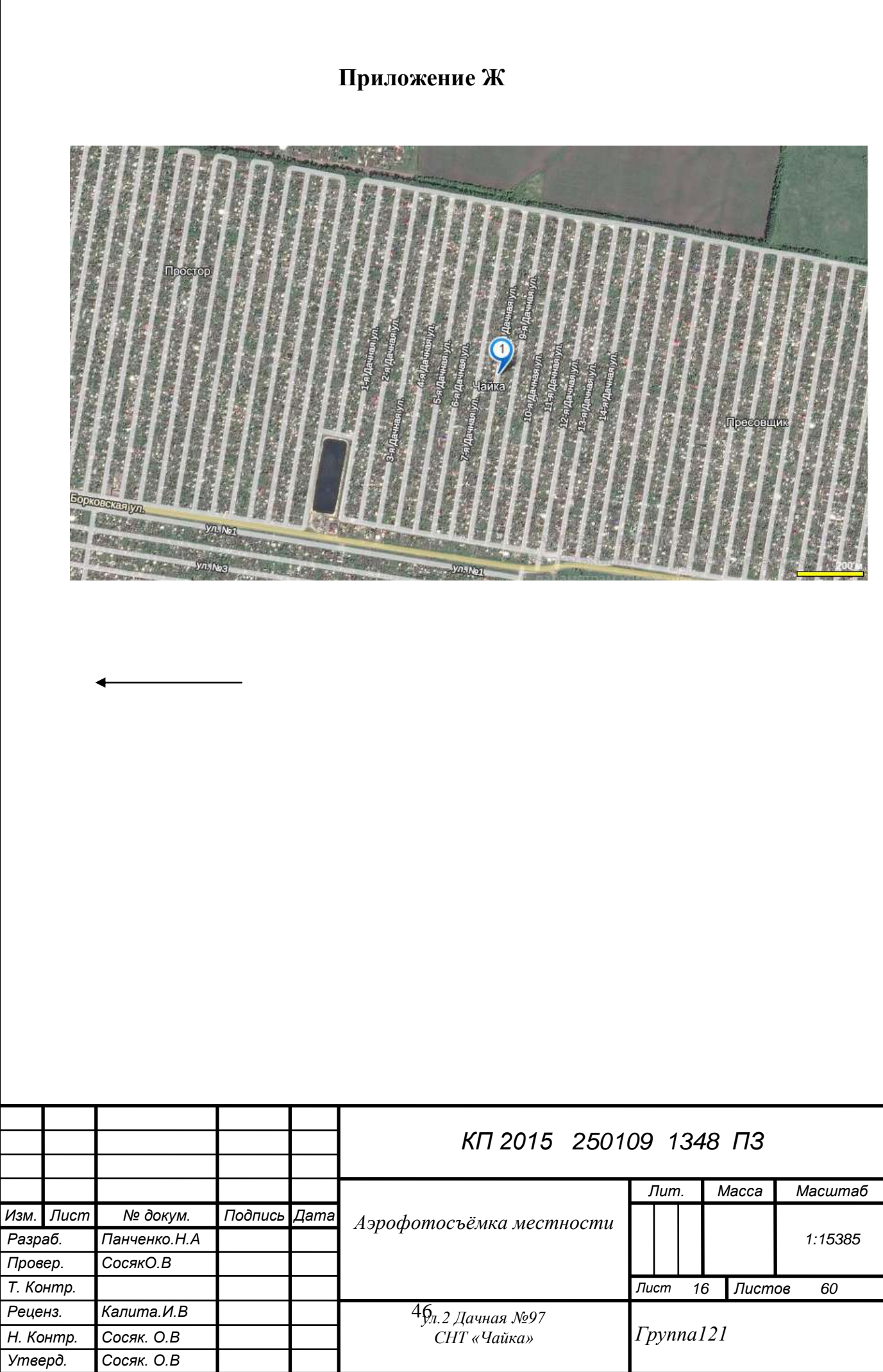

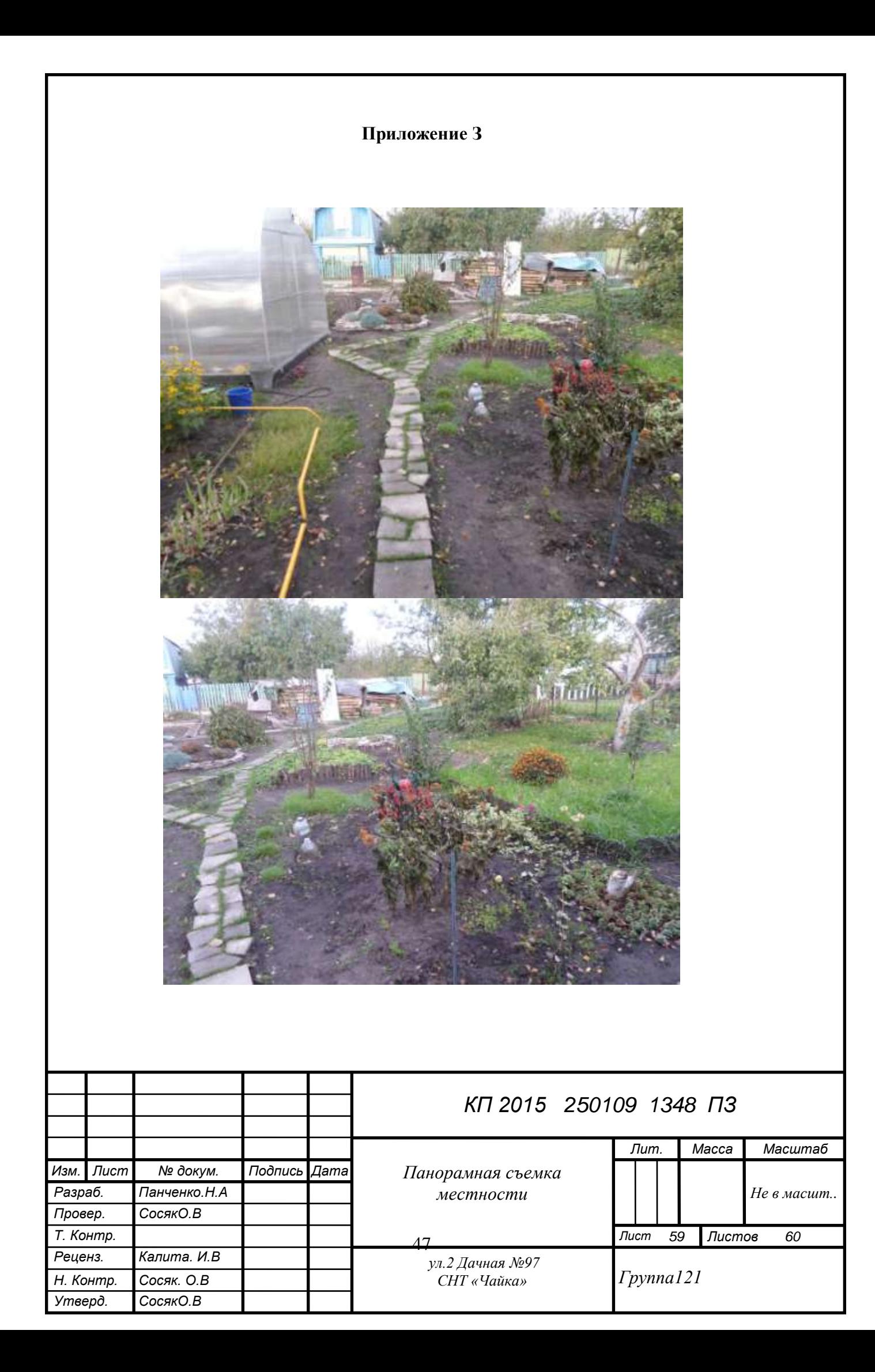

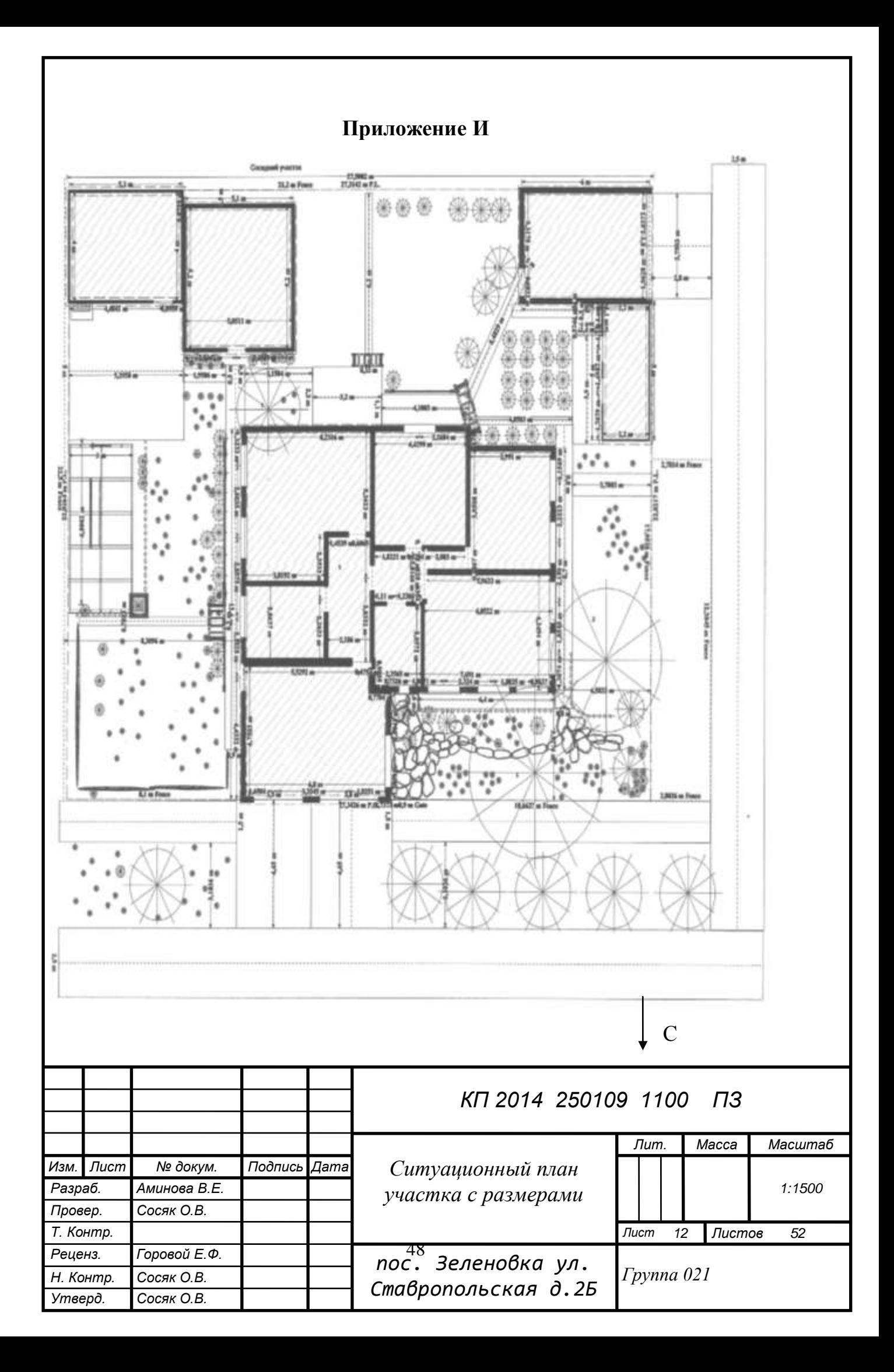

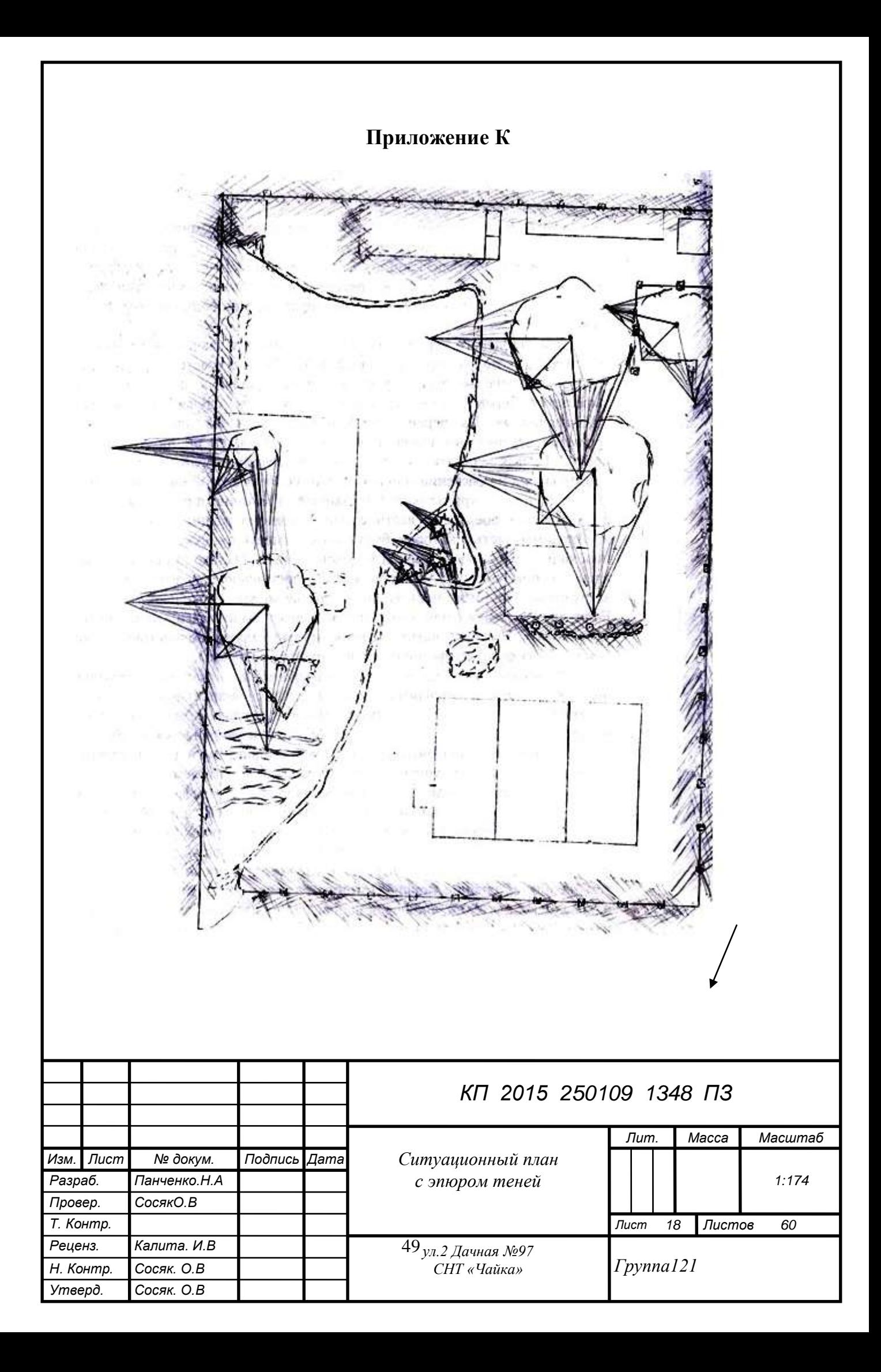

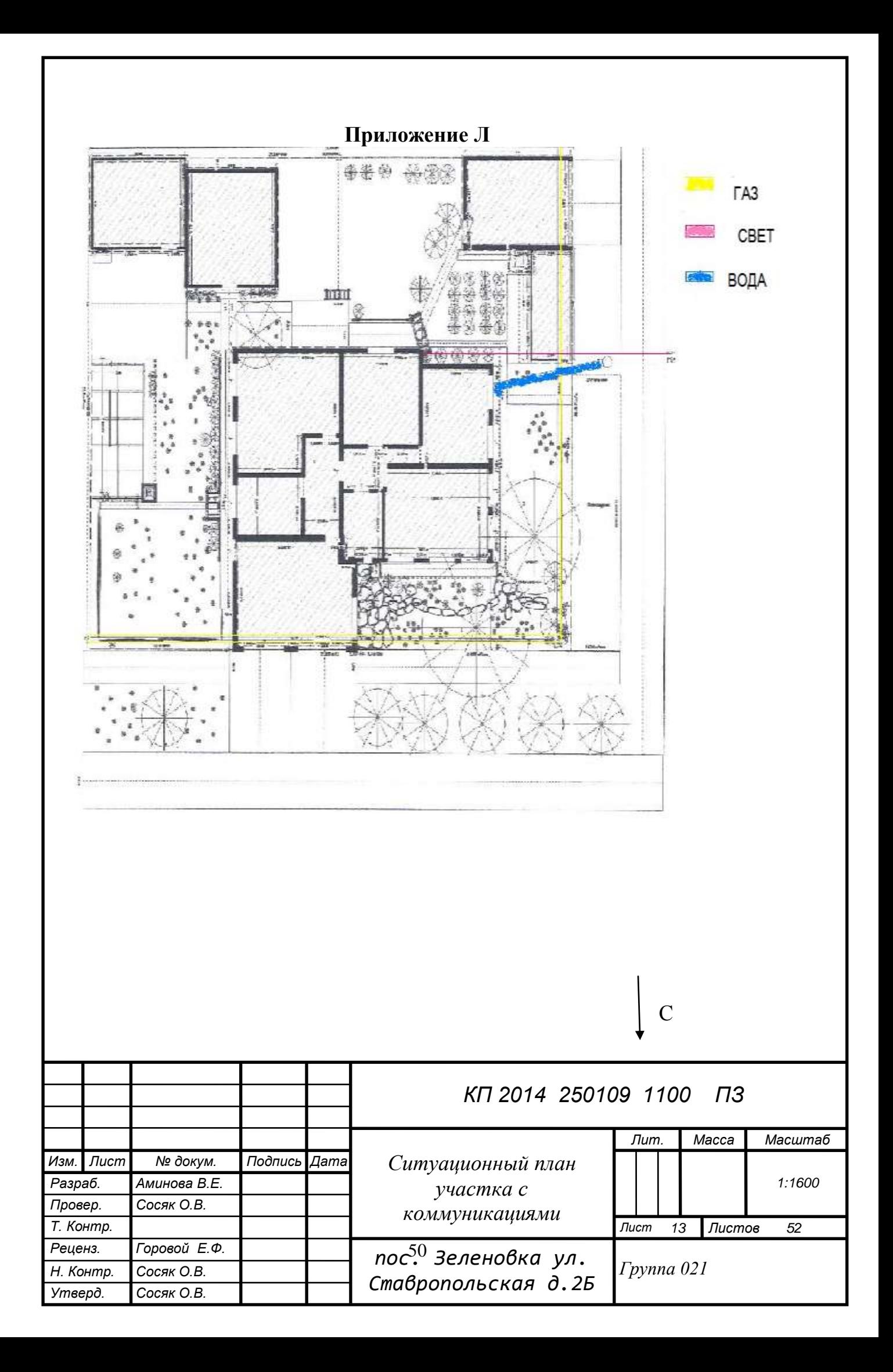

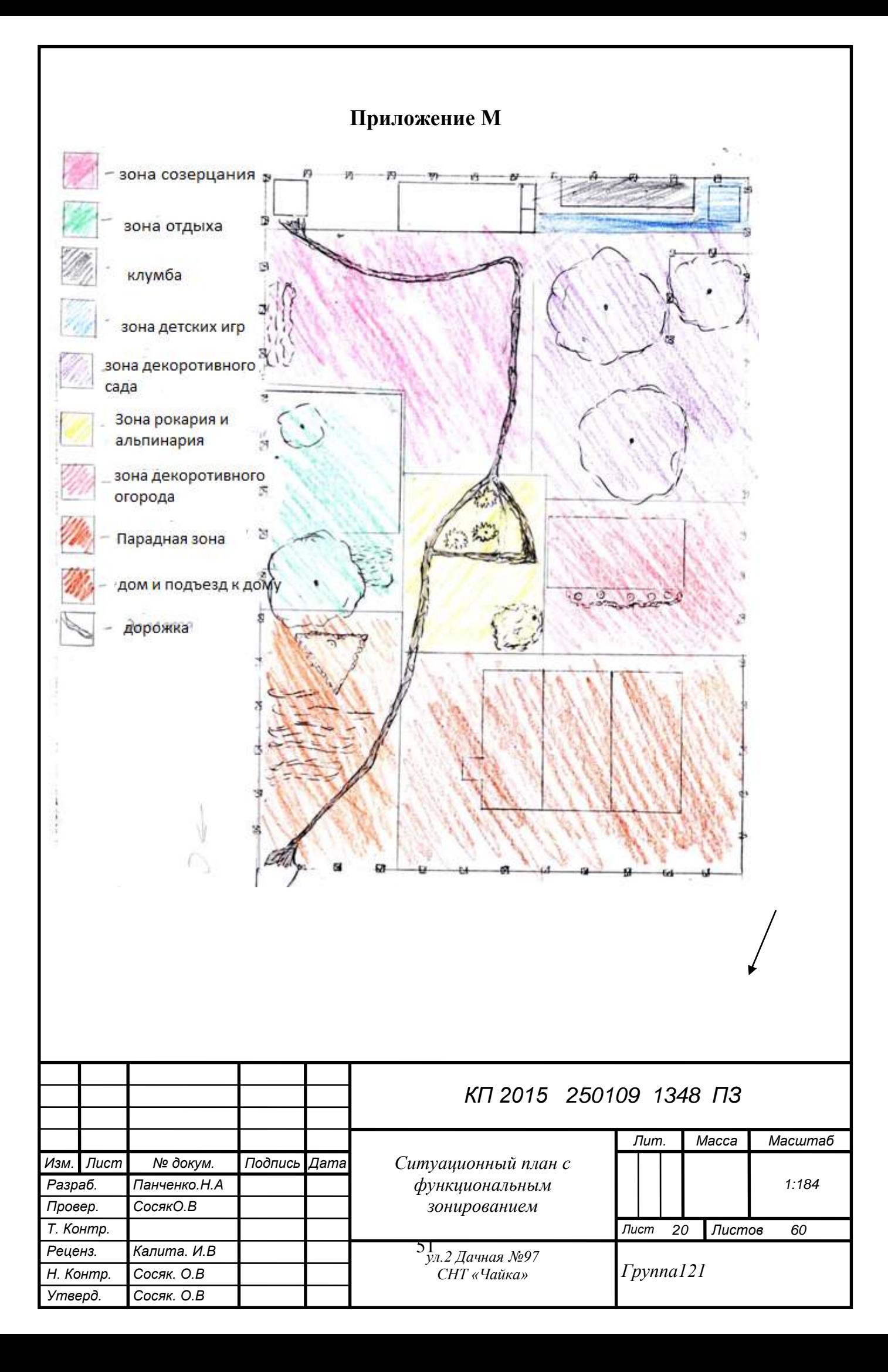

## **Приложение Н**

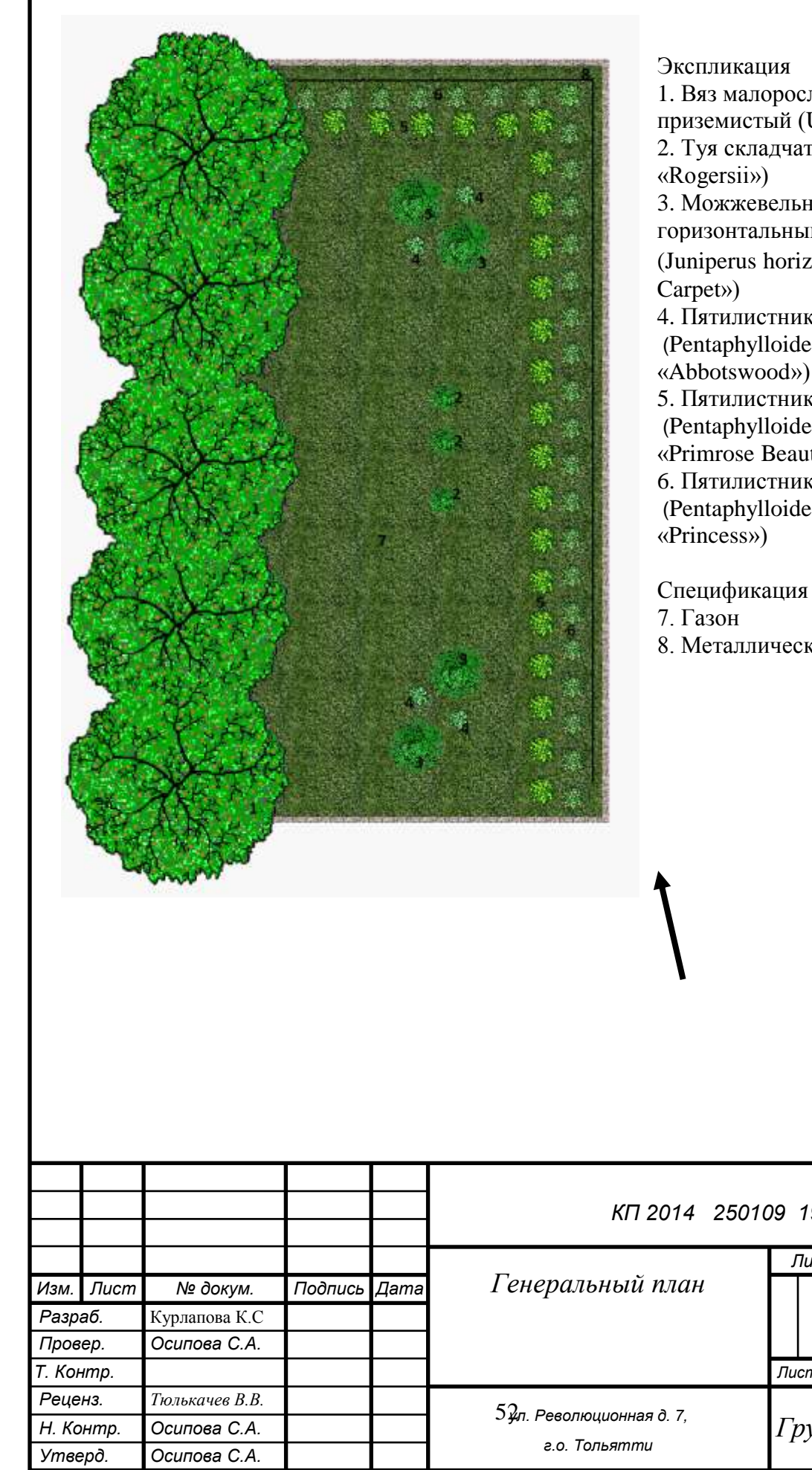

1. Вяз малорослый, или Вяз приземистый (Ulmus pumila) 2. Туя складчатая (Thuja plicata 3. Можжевельник горизонтальный (Juniperus horizontalis «Golden 4. Пятилистник кустарниковый (Pentaphylloides fruticosa «Abbotswood») 5. Пятилистник кустарниковый (Pentaphylloides fruticosa «Primrose Beauty») 6. Пятилистник кустарниковый (Pentaphylloides fruticosa

8. Металлическая ограда

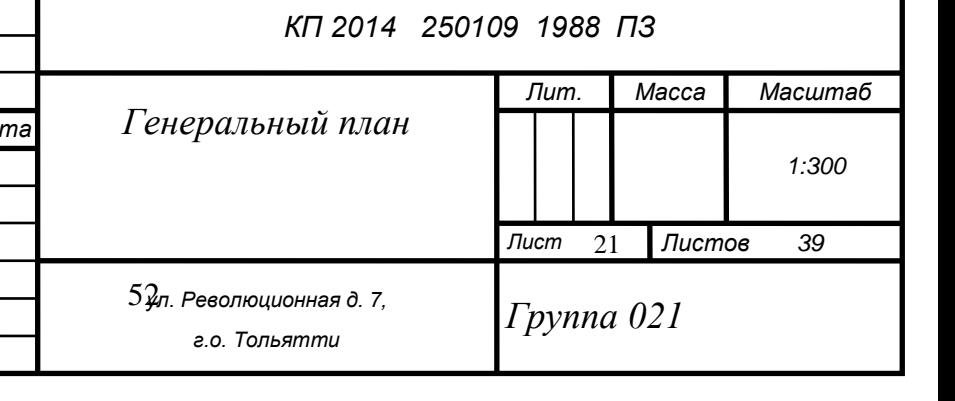

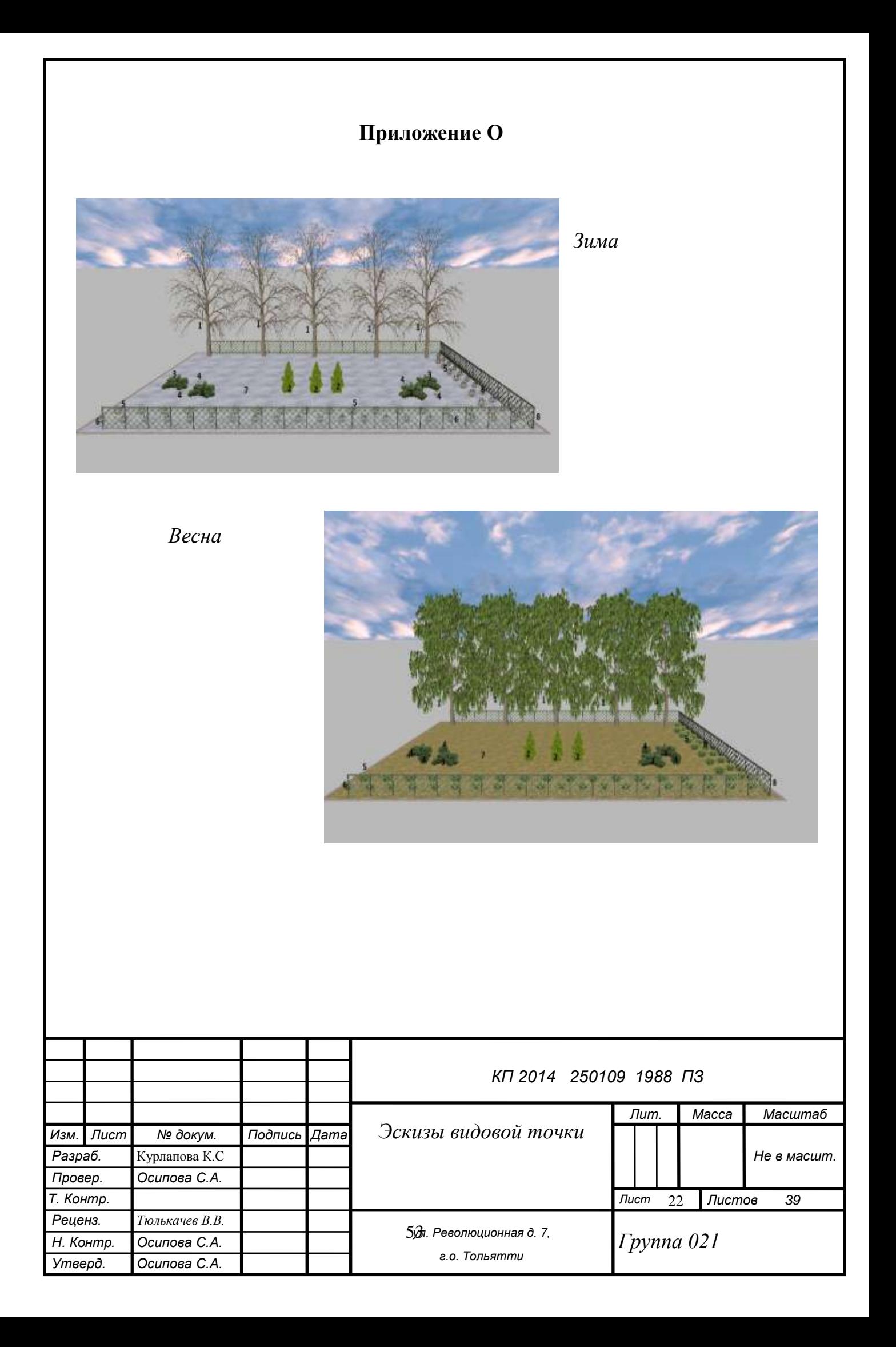

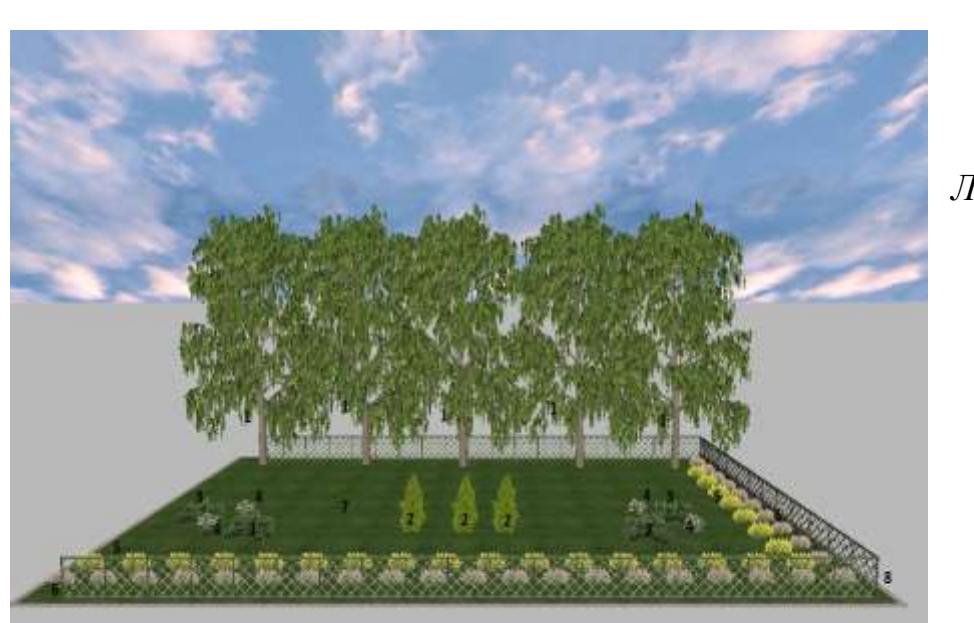

*Лето*

*Осень*

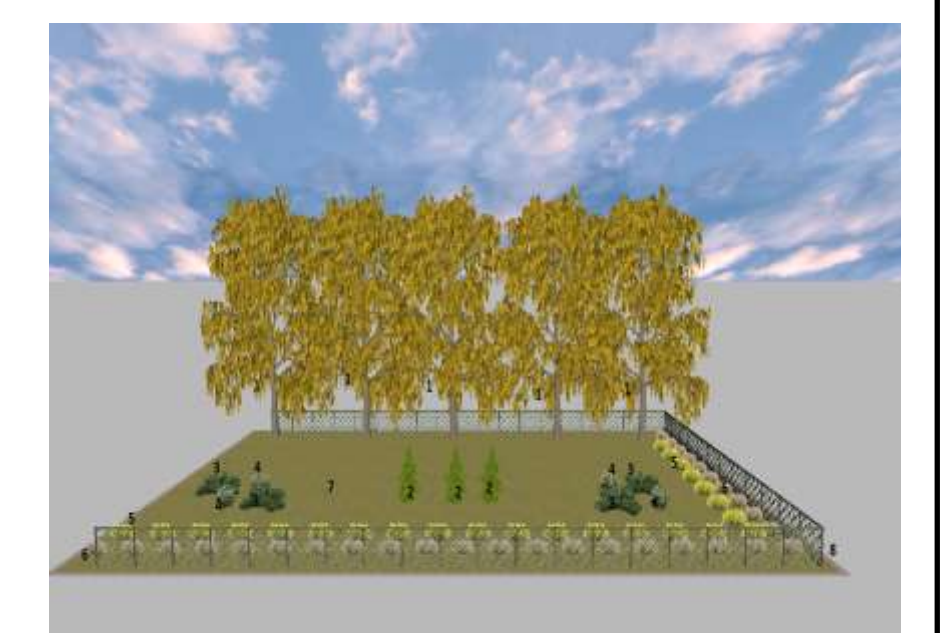

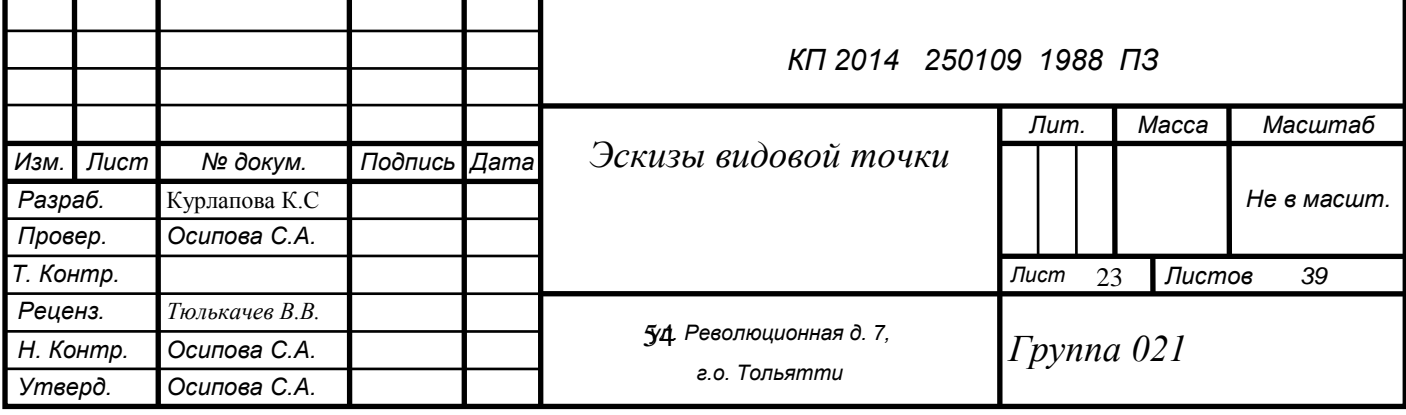

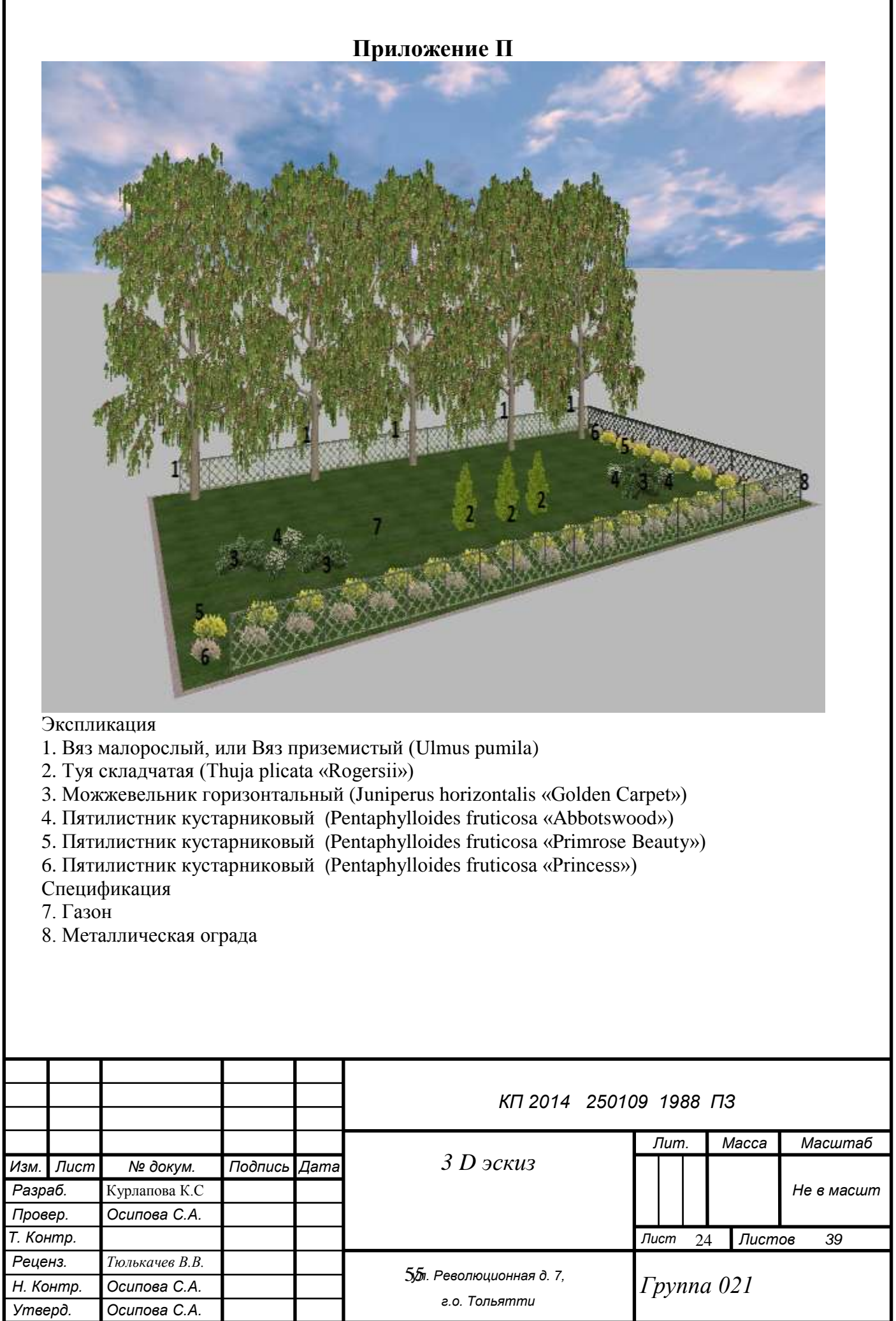

# **Приложение Р**

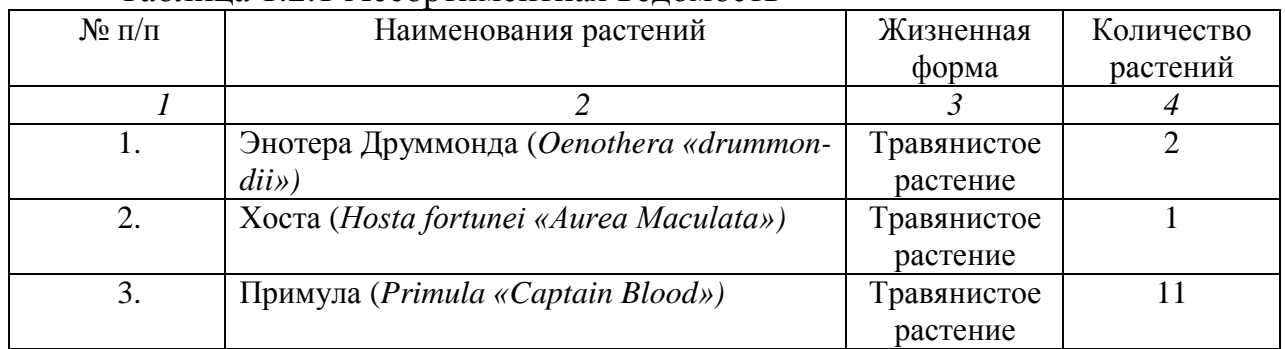

## Таблица 1.2.1 Ассортиментная ведомость

# Таблица 1.2.2 Экологический паспорт

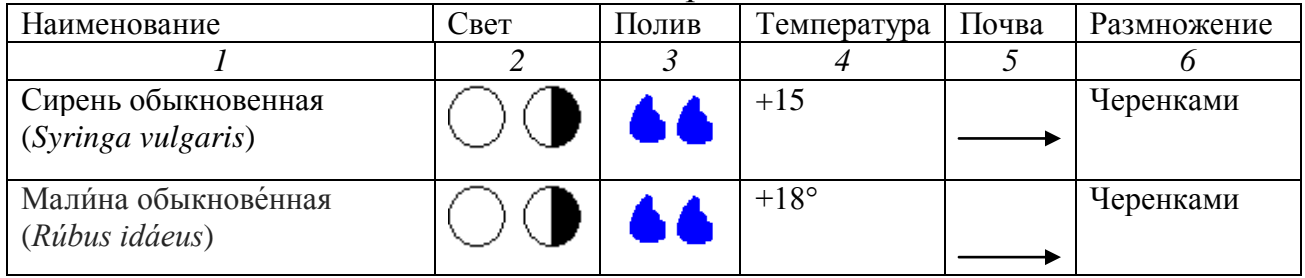

## Таблица 1.2.3 Календарь декоративности

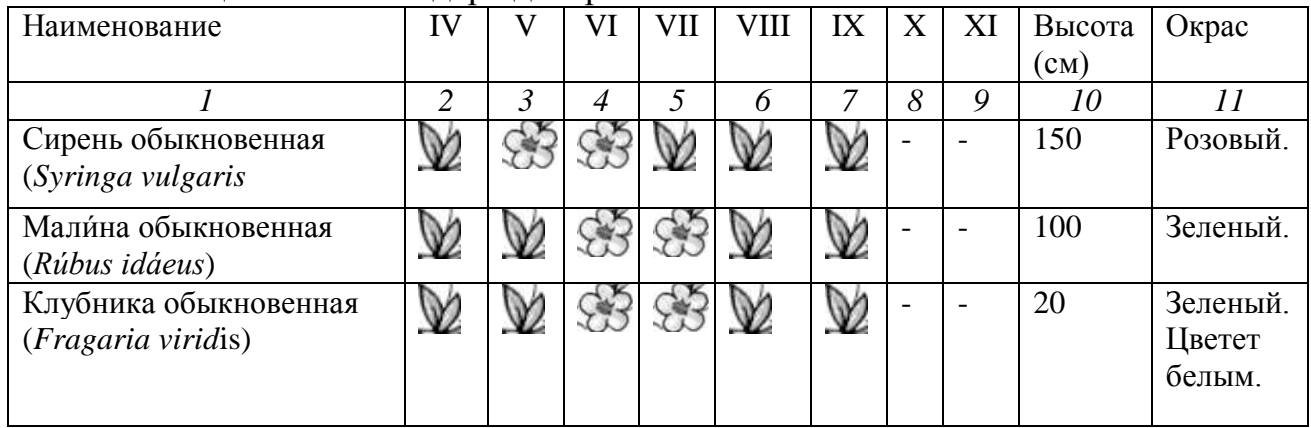

# **Приложение С**

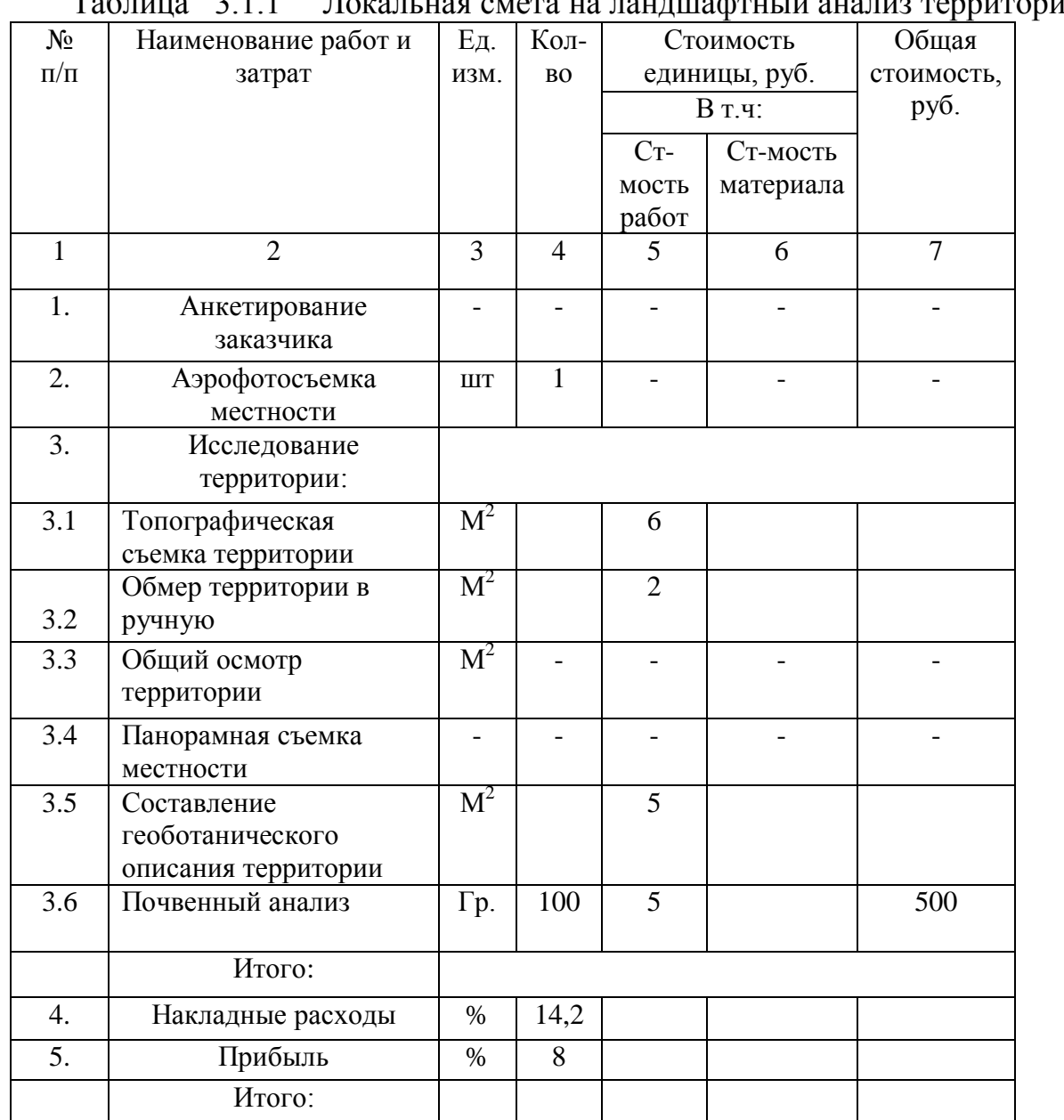

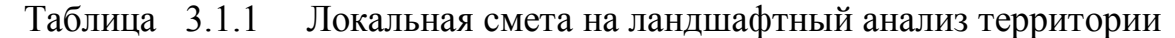

Таблица 3.1.2 Локальная смета на проектные работы и работы по подготовке к реализации проекта

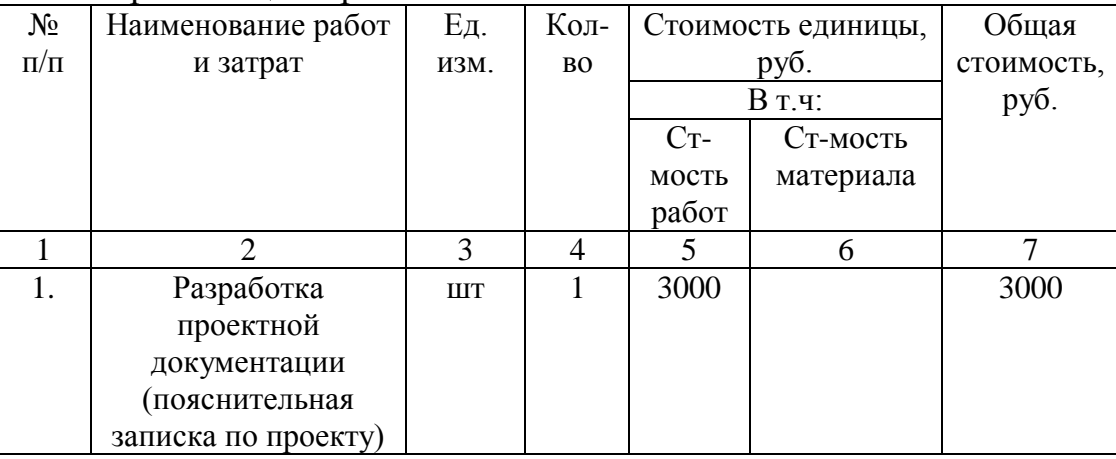

Продолжение таблицы 3.1.2 Локальная смета на проектные работы и работы по подготовке к реализации проекта

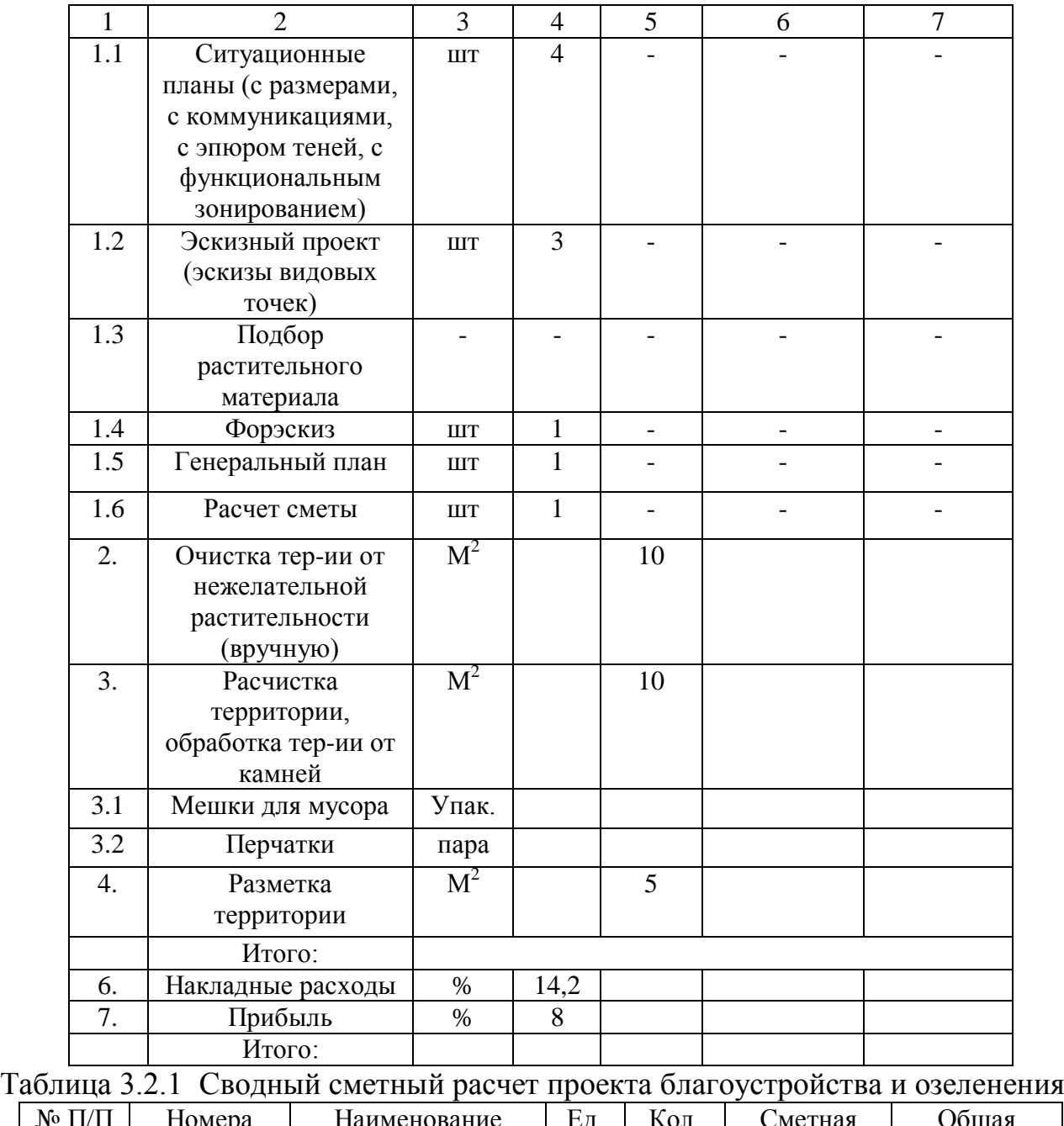

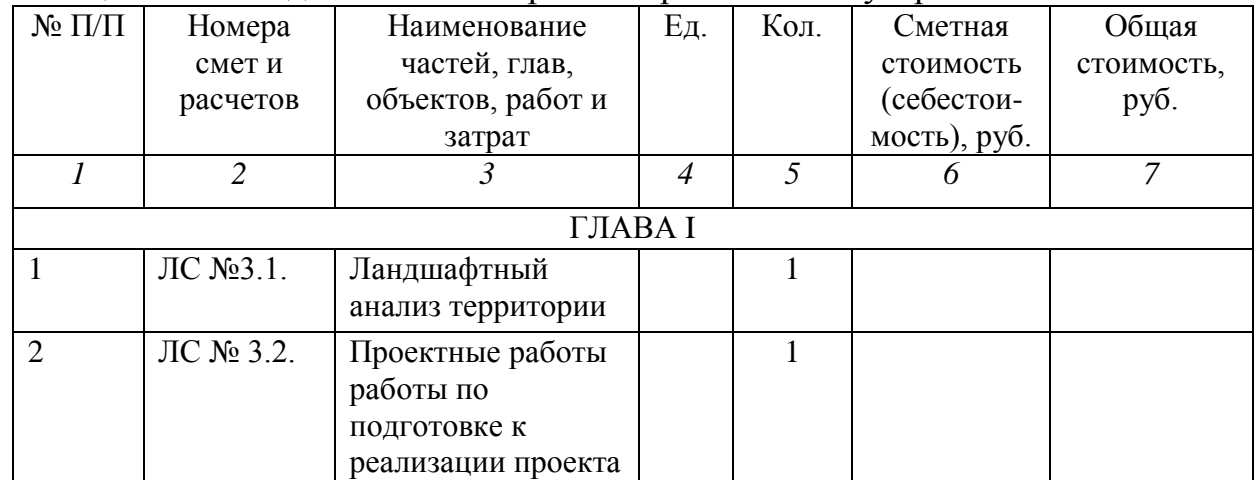

Продолжение таблицы 3.2.1 Сводный сметный расчет проекта благоустройства и озеленения

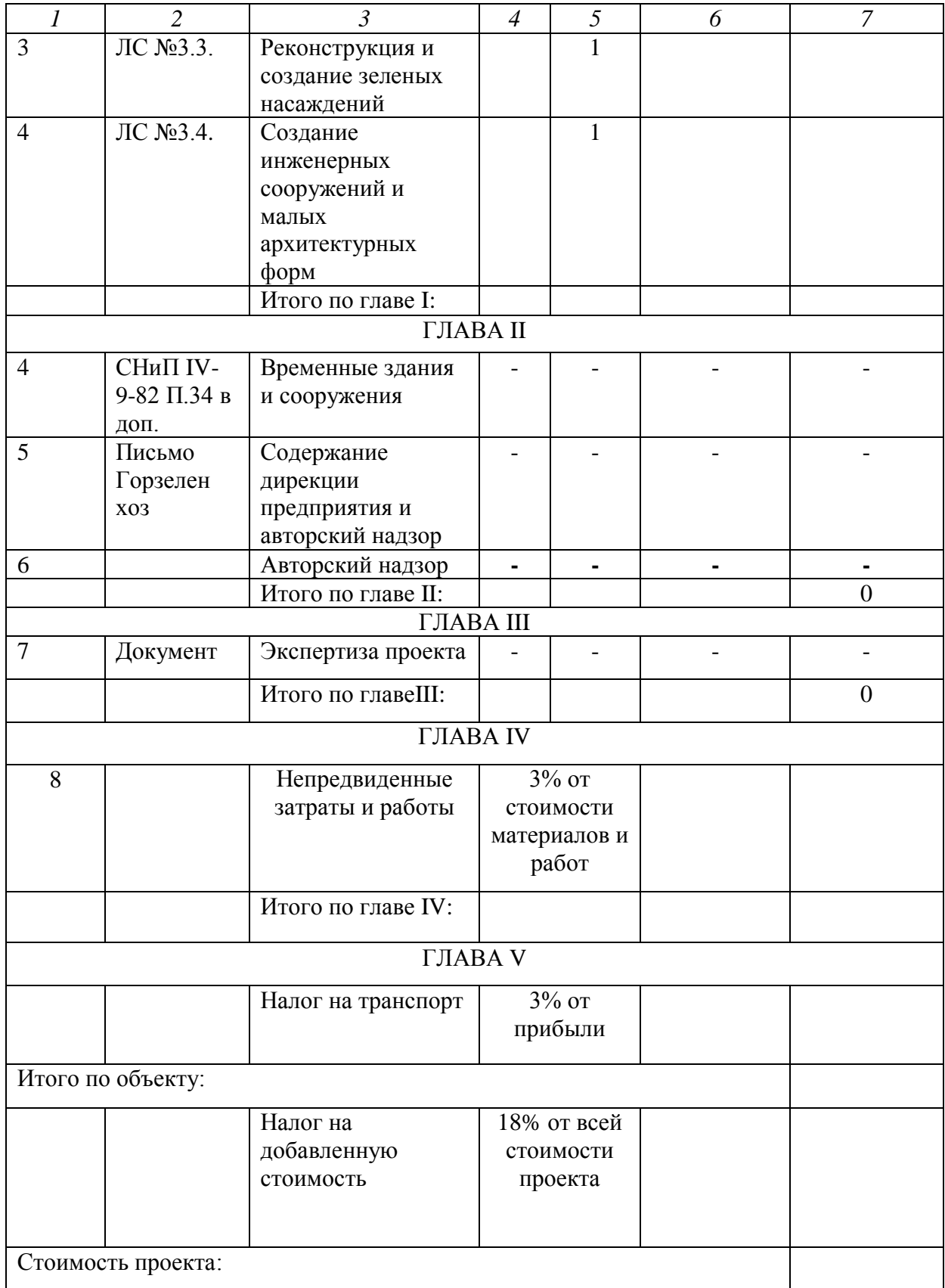

## **Приложение Т**

Бланк геоботанического описания

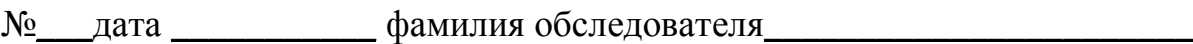

*\_\_\_\_\_\_\_\_\_\_\_\_\_\_\_\_\_\_\_\_\_\_\_\_\_\_\_\_\_\_\_\_\_\_\_\_\_\_\_\_\_\_\_\_\_\_\_\_\_\_\_\_\_\_\_\_\_\_\_\_\_\_\_\_*

**1. Область, район.** *Самарская область*,

## **Массив, участок (урочище)** *\_\_\_\_\_\_\_\_\_\_\_\_\_\_\_\_\_\_\_\_\_\_\_\_\_\_\_\_\_\_\_\_\_\_\_\_\_\_\_\_*

**2. Рельеф (макро-, мезо-, микро-, для гор абсолютная высота экспозиция склона) \_\_\_\_\_\_\_\_\_\_\_\_\_\_\_\_\_\_\_\_\_\_\_\_\_\_\_\_\_\_\_\_\_\_\_\_\_\_\_\_\_\_\_\_\_\_\_\_\_\_\_\_\_\_\_\_\_\_\_**

## **3. Почва: а**) тип

**\_\_\_\_\_\_\_\_\_\_\_\_\_\_\_\_\_\_\_\_\_\_\_\_\_\_\_\_\_\_\_\_\_\_\_\_\_\_\_\_\_\_\_\_\_\_\_\_\_\_\_\_\_\_\_\_\_\_\_\_\_\_\_\_**

*\_\_\_\_\_\_\_\_\_\_\_\_\_\_\_\_\_\_\_\_\_\_\_\_\_\_\_\_\_\_\_\_\_\_\_\_\_\_\_\_\_\_\_\_\_\_\_\_\_\_\_\_\_\_\_\_\_\_\_\_\_\_\_\_*

*\_\_\_\_\_\_\_\_\_\_\_\_\_\_\_\_\_\_\_\_\_\_\_\_\_\_\_\_\_\_\_\_\_\_\_\_\_\_\_\_\_\_\_\_\_\_\_\_\_\_\_\_\_\_\_\_\_\_\_\_\_\_\_\_*

б) механический состав *\_\_\_\_\_\_\_\_\_\_\_\_\_\_\_\_\_\_\_\_\_\_\_\_\_\_\_\_\_\_\_\_\_\_\_\_\_\_\_\_\_\_\_\_*

в) степень засоления *\_\_\_\_\_\_\_\_\_\_\_\_\_\_\_\_\_\_\_\_\_\_\_\_\_\_\_\_\_\_\_\_\_\_\_\_\_\_\_\_\_\_\_\_\_\_*

г) химический анализ

Таблица 1.2.1 Морфологическое описание почвенного профиля

\_\_\_\_\_\_\_\_\_\_\_\_\_\_\_\_\_\_\_\_\_\_\_\_\_\_\_\_\_\_\_\_\_\_\_\_\_\_\_\_\_\_\_\_\_\_\_\_\_\_\_\_\_\_\_\_\_\_\_\_\_\_\_\_

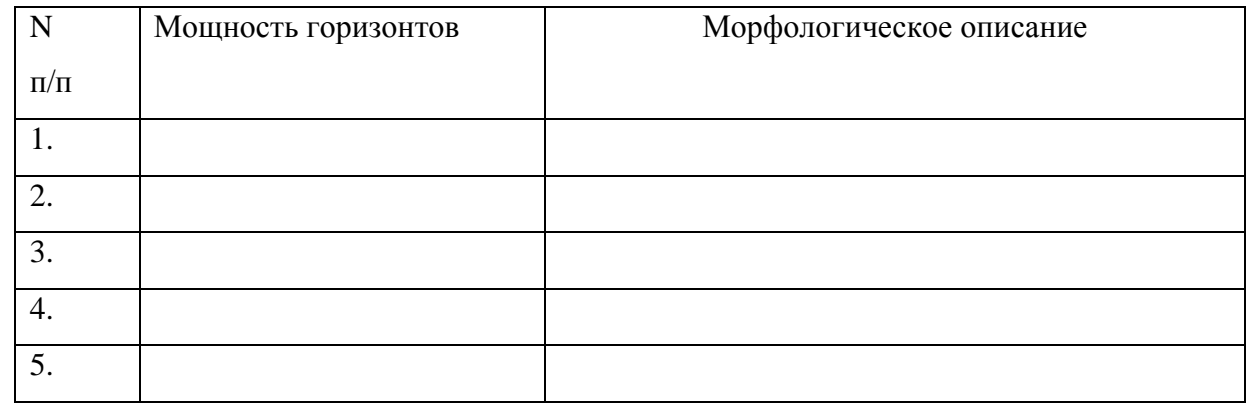

Характер увлажнения (глубина грунтовых вод, качество, время и продолжительность затопления)

\_\_\_\_*\_\_\_\_\_\_\_\_\_\_\_\_\_\_\_\_\_\_\_\_\_\_\_\_\_\_\_\_\_\_\_\_\_\_\_\_\_\_\_\_\_\_\_\_\_\_\_\_\_\_\_\_\_\_\_\_\_\_\_\_*

## **4. Растительность.**

А)Ярусность

1(верхний)\_\_\_\_\_\_\_\_\_\_\_\_\_\_\_\_\_\_\_\_\_\_\_\_\_\_\_\_\_\_\_\_\_\_\_\_\_\_\_\_\_\_\_\_\_\_\_\_\_\_\_\_\_\_\_\_\_\_

2  $\overline{\phantom{a}2}$   $\overline{\phantom{a}2}$   $\overline{\phantom{a$ 

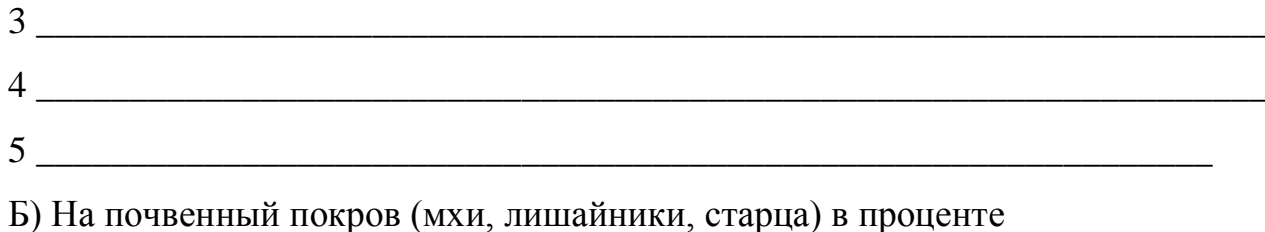

## 

Таблица 1.2.2 травы, полукустарники, кустарники.

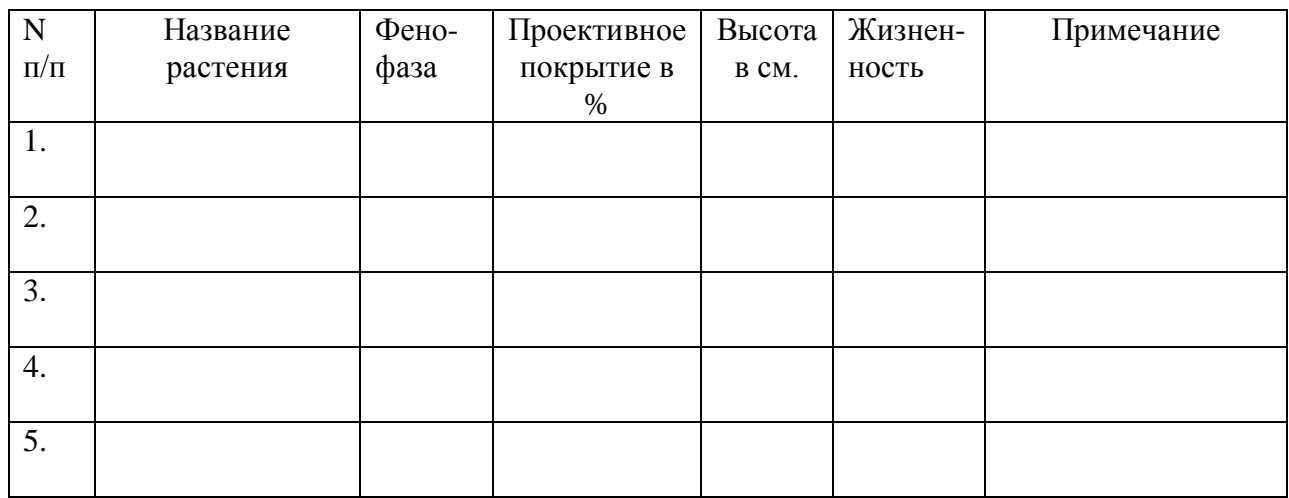

## 5. хозяйственное использование:

А) в прошлом

Б) в настоящем

6. рекомендации по использованию: (сезонность)

## 7. рекомендации по коренному и поверхностному улучшению

<u> 1980 - Johann Barn, amerikan besteman besteman besteman besteman besteman besteman besteman besteman besteman</u>